# **REPUBLIC OF GHANA**

# **MINISTRY OF EDUCATION SCIENCE AND SPORTS**

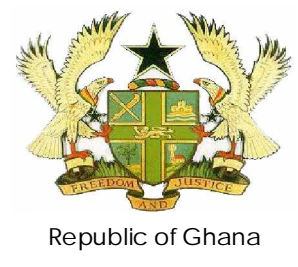

# **TEACHING SYLLABUS FOR INFORMATION AND COMMUNICATIONS TECHNOLOGY**

# **(JUNIOR HIGH SCHOOL )**

Enquiries and comments on this syllabus should be addressed to:

The Director Curriculum Research and Development Division (CRDD) P. O. Box 2739 Accra Ghana.

September, 2007

### **TEACHING SYLLABUS FOR INTRODUCTORY ICT (JUNIOR HIGH SCHOOL)**

#### **RATIONALE FOR TEACHING AND LEARNING ICT**

ICT is so important in the world today that it makes it imperative for every young person to be competent in the use of ICT for the many tasks that he/she will have to accomplish. This syllabus is designed to provide basic skills in Information and Communications Technology (ICT) for Junior High School (JHS) students. The syllabus covers basic topics in ICT and offers hands-on activities that will help students acquire basic skills in ICT.

#### **GENERAL AIMS**

The syllabus is designed to help the pupil to:

- 1. acquire basic ICT literacy
- 2. develop interest and use ICT in learning other subjects
- 3. use the Internet effectively for information
- 4. follows basic ethics in the use of ICT
- 5. acquire keyboarding skills

#### **SCOPE OF CONTENT**

The content of this course has been designed to offer basic knowledge and skills to students to afford them the opportunity to explore the use of ICT as a foundation for further study of the subject. For enhancing teaching and learning, the course is based on the following themes to be covered in three years of Junior High School (JHS):

- Ø Introduction to ICT
- Ø Word Processing
- Ø Spreadsheet
- Ø Internet
- $\varnothing$  Keyboarding skills. These themes are to be covered in three years of Junior High School (JHS).

#### **PRE-REQUISITE SKILLS**

Students of this course might have acquired good reading, writing, numeracy and keyboarding skills, and should have gone through the Primary ICT Syllabus. In addition, students should acquire responsible behaviour in following rules, regulations and performing task according to procedure.

#### **ORGANISATION OF THE SYLLABUS**

This syllabus has been structured to cover the three years of Junior High School (JHS). The year's work has been divided into three terms. Each term has sections and a number of units. The structure is presented in the table below.

#### **STRUCTURE AND ORGANIZATION OF THE SYLLABUS**

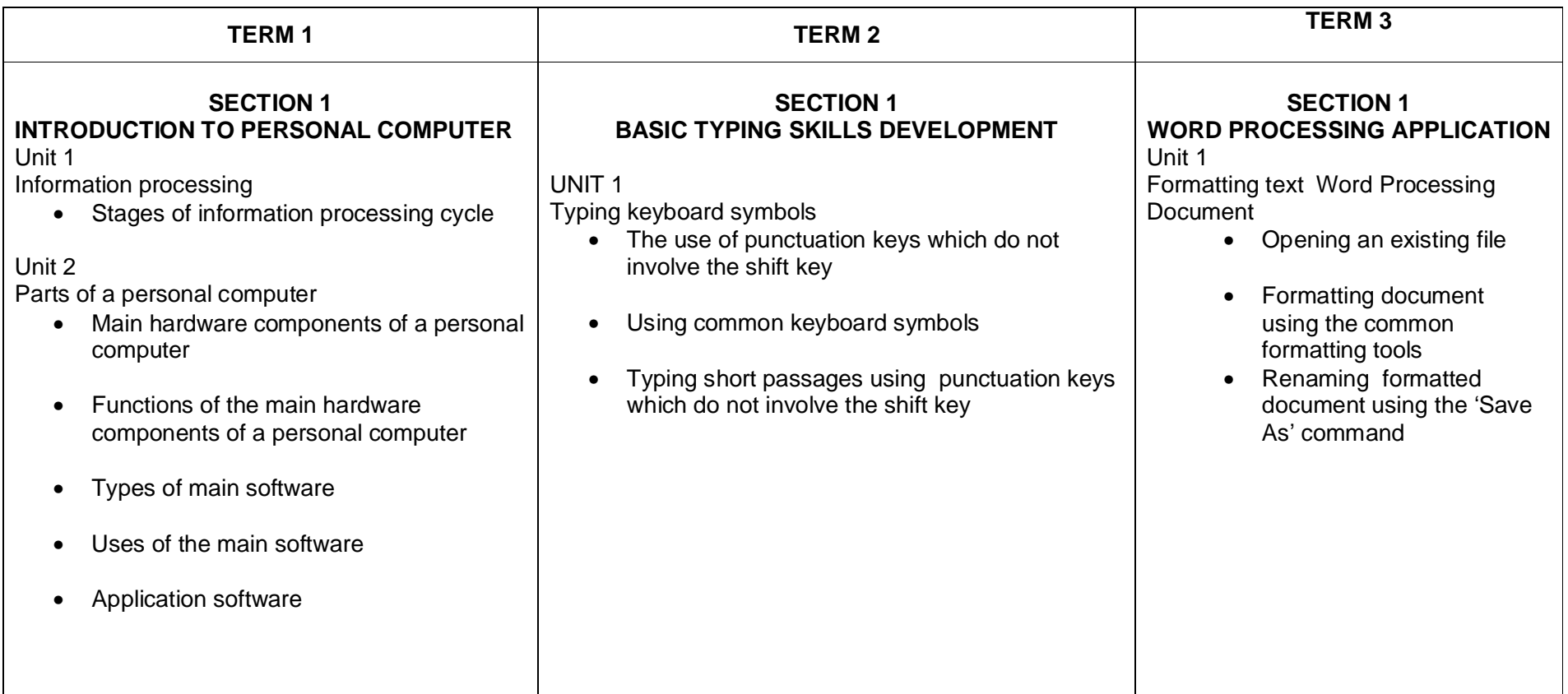

#### **JUNIOR HIGH SCHOOL ONE**

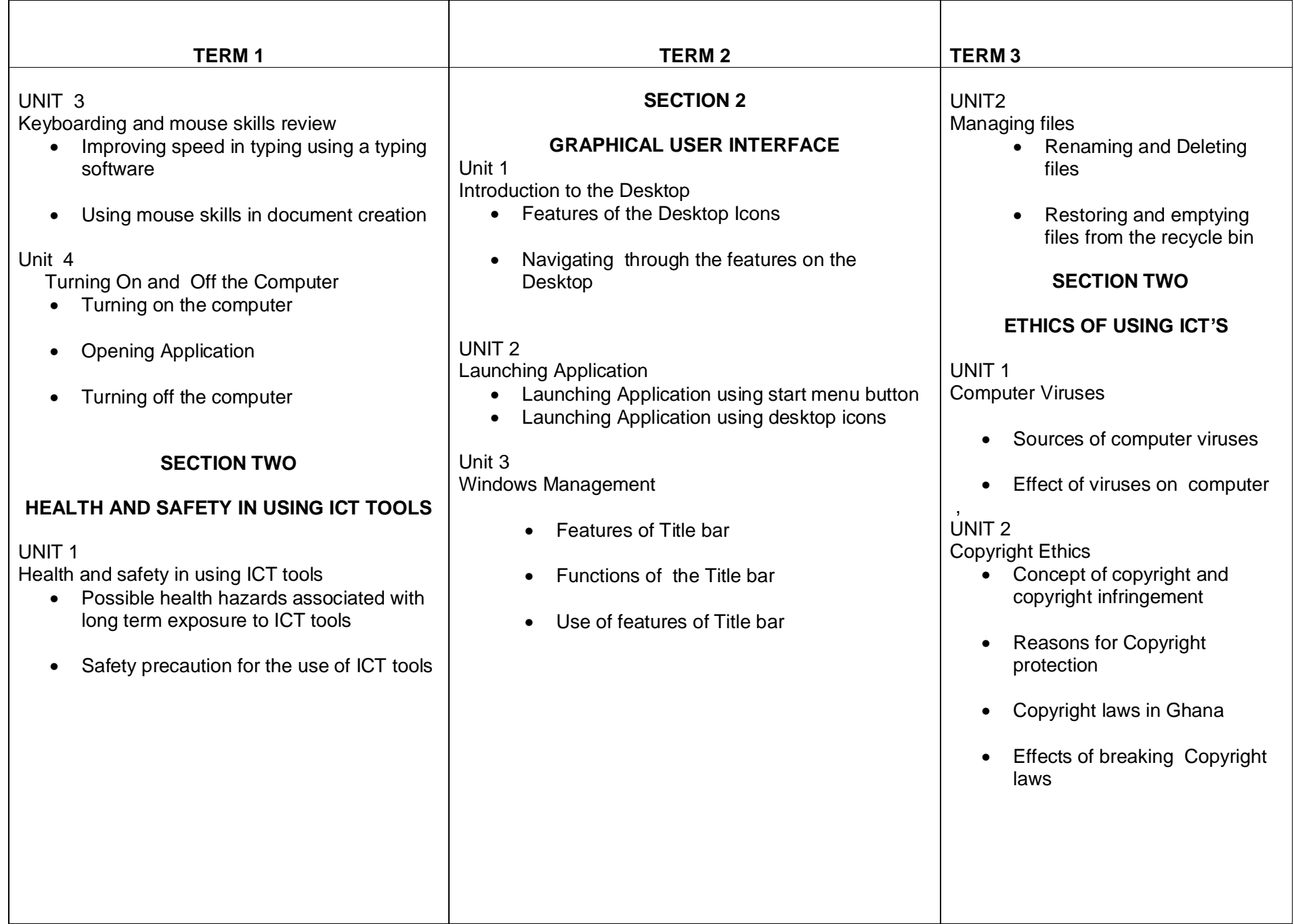

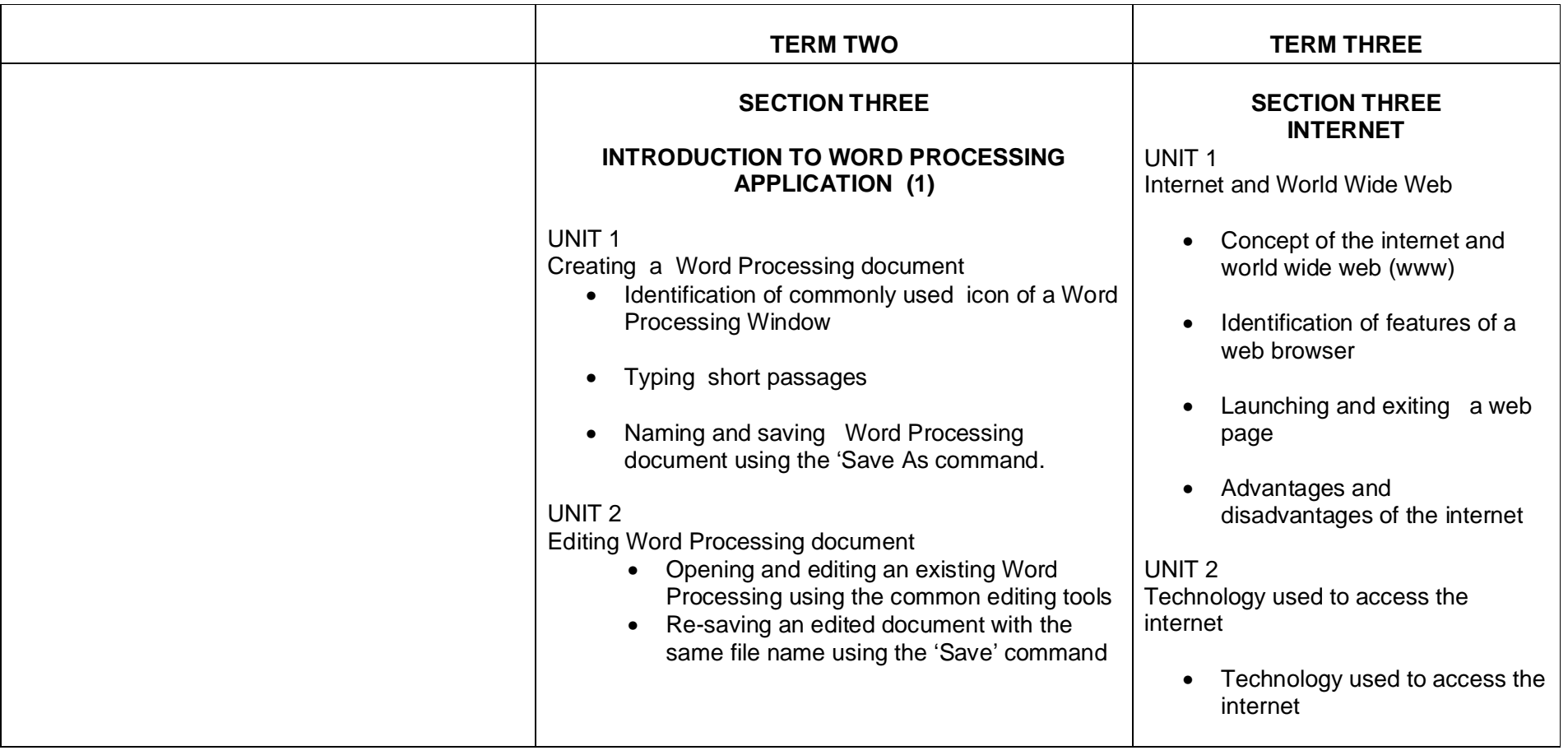

## **JUNIOR HIGH SCHOOL TWO**

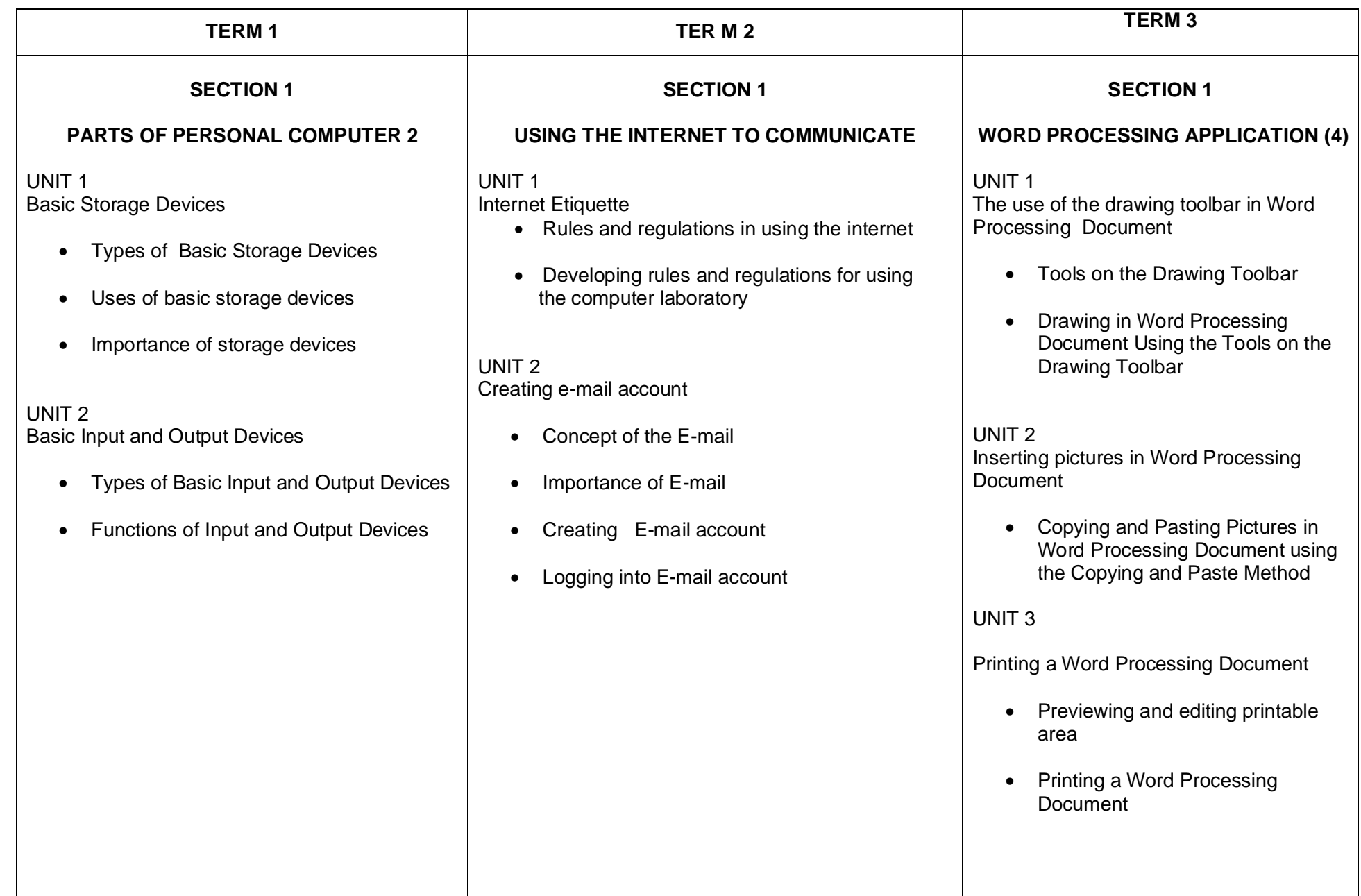

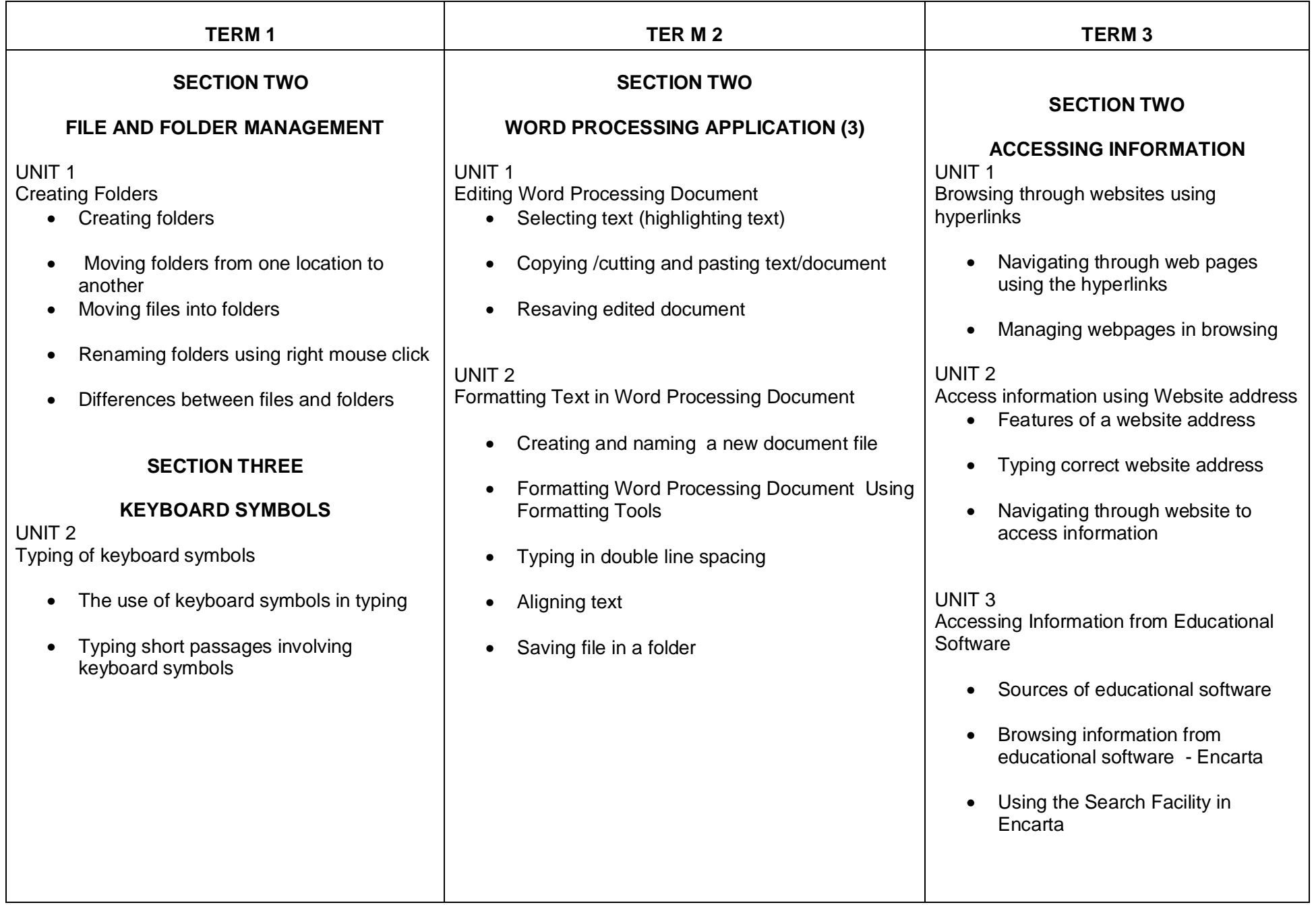

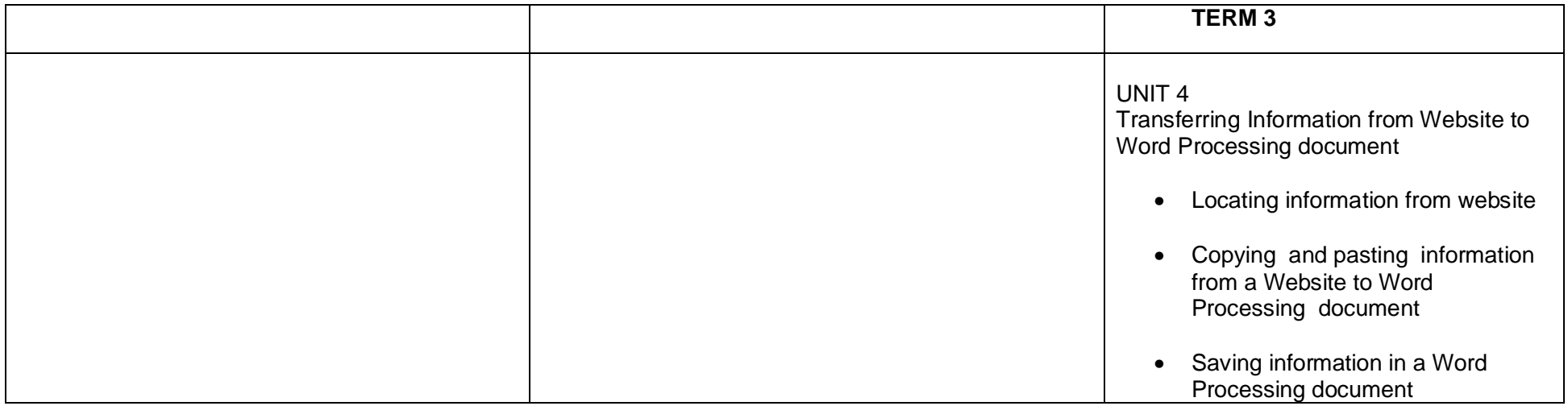

### **JUNIOR HIGH SCHOOL THREE**

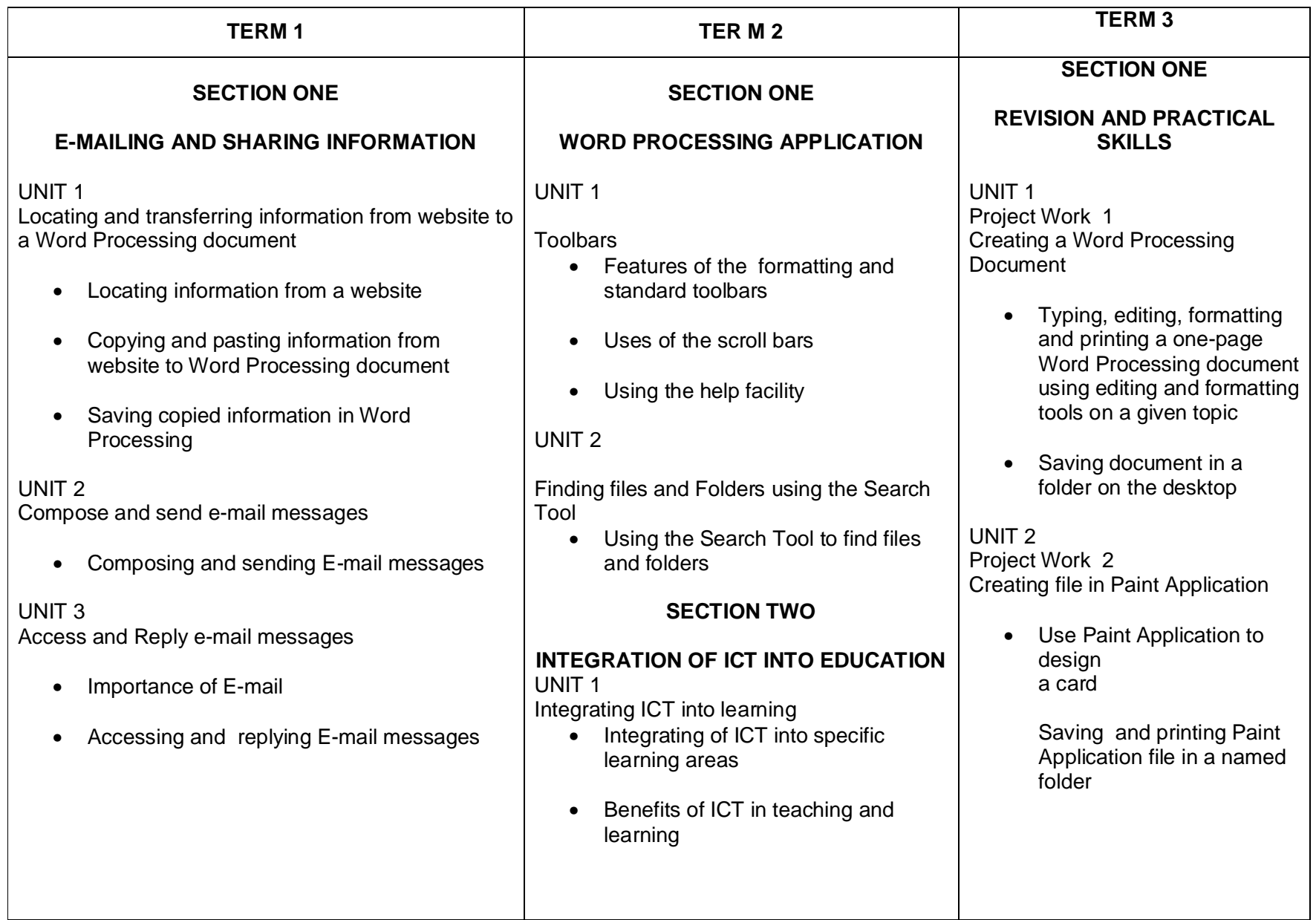

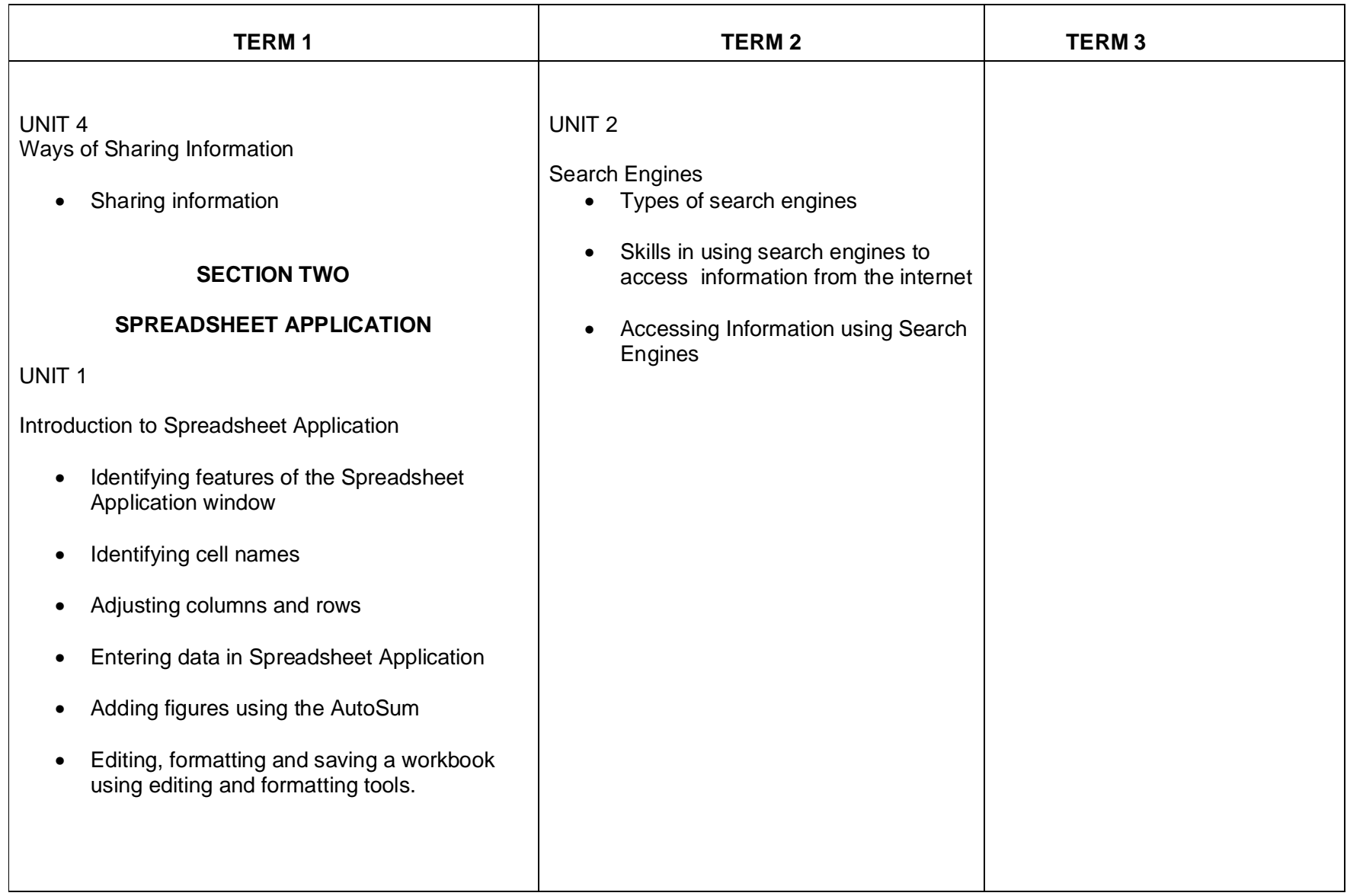

#### **TIME ALLOCATION**

ICT is allocated 3 periods of 35 minutes per period per week. The periods should be put into two double periods and one single period.

#### **SUGGESTIONS FOR TEACHING THE SYLLABUS**

The three years work has been divided into sections. Each term has sections with their general objective(s).

#### **GENERAL OBJECTIVES**

General Objectives have been listed at the beginning of each section of the syllabus. The general objectives flow from the general aims for teaching English listed on page 4 of this syllabus. The general objectives form the basis for the selection and organization of the unit topics. Read the general objectives very carefully before you start teaching. After teaching all the units, go back and read the general aims and general objectives again to be sure you have covered both of them adequately in the course of your teaching.

To make it user friendly, the syllabus has been structured into five columns. Column one is the Unit topic, Column two consists of the Specific Objectives of each units, Column three provides the content to be covered , Column four provides Teaching Learning Activities for the achievement of the Specific Objectives, while Column five provides some exercises that will be useful for assessing the knowledge and skills gained in the lesson.

#### **COLUMN 1 - UNITS**

This column presents the sub topics of the major topic(s) of the section. The unit topics have been arranged sequentially to enhance skill building. However if a teacher finds at some point that teaching and learning in his/her class will be more effective he/she can skip that unit to another unit and come back later to the unit.

#### **COLUMN 2 - SPECIFIC OBJECTIVES**

Column 2 shows the Specific Objectives for each unit. The specific objectives begin with numbers such as 1.3.5 or 2.2.1. These numbers are referred to as "Syllabus Reference Numbers". The first digit in the syllabus reference number refers to the section; the second digit refers to the unit, while the third digit refers to the rank order of the specific objective. For instance, 1.3.5 means: Section 1, Unit 3 (of Section 1) and Specific Objective 5. In other words, 1.3.5 refers to Specific Objective 5 of Unit 3 of Section 1. Similarly, the syllabus reference number 2.2.1 simply means Specific Objective number 1 of Unit 2 of Section 2. Using syllabus reference numbers provides an easy way for communication among teachers and other educators. It further provides an easy way for selecting objectives for test construction. Let's say for instance, that Unit 2 of Section 2 has five specific objectives: 2.2.1 - 2.2.5. A teacher may want to base his/her test items/questions on objectives 2.2.3 and 2.2.4 and not use the other three objectives. In this way, a teacher would sample the objectives within units and within sections to be able to develop a test that accurately reflects the importance of the various skills taught in class.

You will note also that specific objectives have been stated in terms of the student i.e., *what the student will be able to do after instruction* and learning in the unit. Each specific objective hence starts with the following, "The student will be able to." This in effect, means that you have to address the learning problems of each individual student. It means individualizing your instruction as much as possible such that the majority of students will be able to master the objectives of each unit of the syllabus.

#### **COLUMN 3 - CONTENT**

The "content" column of the syllabus presents a selected body of information, skills and competencies that you will need in teaching the particular unit.

#### **COLUMN 4 - TEACHING AND LEARNING ACTIVITIES (TLA)**

T/L activities that will ensure maximum student participation in the lessons are presented in Column 4. Try to de-emphasize the theory and emphasize the practicals. You are encouraged to re-order the suggested teaching and learning activities and also add to them where necessary in order to achieve optimum student learning. As we have implied already, the major purpose of teaching and learning is to make students acquire basic literacy skills and integrate their knowledge and skills to enhance learning. The teacher should therefore be a facilitator by guiding students in doing more practical work.

#### **COLUMN 5 - EVALUATION**

Suggestions and exercises for evaluating the lessons of some units are indicated in Column 5. Evaluation exercises can be in the form of oral questions, quizzes, class exercises and assignments, project work etc. Try to ask questions and set tasks and assignments that will challenge your students to apply their knowledge and skills to issues and problems. The suggested evaluation tasks are not exhaustive. You are encouraged to develop other creative evaluation tasks to ensure that students have mastered the skills implied in the specific objective(s) of each unit. For evaluation during class lessons, determine the mastery level you want students to achieve in their answers and responses. If for instance, you take 80% as the mastery level, ensure that each student's answer to questions asked in class achieve this level of mastery.

#### **DEFINITION OF PROFILE DIMENSIONS**

The concept of profile dimensions was made central to the syllabuses developed from 1998 onwards. A 'dimension' is a psychological unit for describing a particular learning behaviour. More than one dimension constitutes a profile of dimensions. A specific objective may be stated with an action verb as follows: The pupil will be able to describe..... etc. Being able to "describe" something after the instruction has been completed means that the pupil has acquired "knowledge". Being able to explain, summarize, give examples, etc. means that the pupil has understood the lesson taught.

Similarly, being able to develop, plan, solve problems etc. means that the pupil can "apply" the knowledge acquired in some new context. Each of the specific objectives in this syllabus contains an "action verb" that describes the behaviour the pupil will be able to demonstrate after the instruction. "Knowledge", "Application", etc. are dimensions that should be the prime focus of teaching and learning in schools.

ICT is a practical subject and the learning required is best achieved by application of the skills learnt. The profile dimensions required at the JHS level are as follows:

Knowledge and understanding 60 Application of knowledge 40

At the JHS level, pupils should be involved in solving problems using the various ICT techniques they have learnt. The application dimension has now been given a weight of 40%.

#### **FORM OF ASSESSMENT**

The assessment of ICT should be based on more practical work than theory. In developing assessment procedures, try to select specific objectives in such a way that you will be able to assess a representative sample of the syllabus objectives. Each specific objective in the syllabus is considered a criterion to be achieved by the pupils. The assessment procedure you use i.e. class tests, homework, projects etc. must be developed in such a way that it will consist of a sample of the important objectives taught over a period.

The assessment will be based on one paper scored over 100%. The assessment should be a practical test based essentially on knowledge and understanding. Pupils will be expected to solve problems using the following; Introduction to ICT, Word Processing Application, Spreadsheet Application and Internet.

#### **GUIDELINES FOR SCHOOL BASED ASSESSMENT**

A new School Based Assessment system (SBA), formally referred to as Continuous Assessment, will be introduced into the school system from September 2008. SBA is a very effective system for teaching and learning if carried out properly. The new SBA system is designed to provide schools with an internal assessment system that will help schools to achieve the following purposes:

- Standardize the practice of internal school-based assessment in all schools in the country
- Provide reduced assessment tasks for each of the primary school subjects
- Provide teachers with guidelines for constructing assessment items/questions and other assessment tasks
- Introduce standards of achievement in each subject and in each class of the school system
- Provide guidance in marking and grading of test items/questions and other assessment tasks
- Introduce a system of moderation that will ensure accuracy and reliability of teachers' marks
- Provide teachers with advice on how to conduct remedial instruction on difficult areas of the syllabus to improve pupil performance

The new SBA system will consist of 12 assessments a year instead of the 33 assessments in the previous continuous assessment system. This will mean a reduction by 64% of the work load compared to the previous continuous assessment system. The 12 assessments are labeled

as Task 1, Task 2, Task 3 and Task 4. Task 1-4 will be administered in Term 1; Tasks 5-8 will be administered in Term 2, and Tasks 9-12 administered in Term 3. Task 1 will be administered as an individual test coming at the end of the first month of the term. The equivalent of Task 1 will be Task 5 and Task 9 to the administered in Term 2 and Term 3 respectively. Task 2 will be administered as a Group Exercise and will consist of two or three instructional objectives that the teacher considers difficult to teach and learn. The selected objectives could also be those objectives considered very important and which therefore need pupils to put in more practice. Task 2 will be administered at the end of the second month in the term. Task 3 will also be administered as individual test under the supervision of the class teacher at the end of the 11<sup>th</sup> or 12 week of the term.

Task 4 (and also Task 8 and Task 12) will be a project to be undertaken throughout the term and submitted at the end of the term. Schools will be supplied with 9 project topics divided into three topics for each term. A pupil is expected to select one project topic for each term. Projects for the second term will be undertaken by teams of pupils as Group Projects. Projects are intended to encourage pupils to apply knowledge and skills acquired in the term to write an analytic or investigative paper, write a poem 9 (as may be required in English and Ghanaian Languages), use science and mathematics to solve a problem or produce a physical three-dimensional product as may be required in Creative Arts and in Natural Science.

Apart from the SBA, teachers are expected to use class exercises and home work as processes for continually evaluating pupils' class performance, and as a means for encouraging improvements in learning performance.

The marks derived from projects, the end of month tests and home work specifically designed for the SBA should together constitute the School Based Assessment component marked out of 60 per cent. The emphasis is to improve pupils' learning by encouraging them to do more practice in ICT. The SBA will hence consist of:

- Ø End-of-month tests
- $\varnothing$  Home work assignments (specially designed for SBA)
- Ø Project

Other regulations for the conduct of SBA will reach schools from GES.

#### **Combining SBA marks and End-of-Term Examination Marks**

The new SBA system is important for raising pupils' school performance. For this reason, the 60 marks for the SBA will be scaled to 50. The total marks for the end of term test will also be scaled to 50 before adding the SBA marks and end-of-term examination marks to determine pupils' end of term results. The SBA and the end-of-term test marks will hence be combined in equal proportions of 50:50. The equal proportions will affect only assessment in the school system.

#### **GRADING PROCEDURE**

In marking your class examination scripts, it is very important that you develop a marking scheme. A marking scheme, as you may be aware, consists of the points for the best answer you expect for each essay question or structured question, and the mark(s) allocated for each point raised by the pupil as well as the total marks for the question. For instance, if a question carries 10 marks and you expect 4 points in the best answer, you could allocate 2 marks (or part of it, depending upon the quality of the point raised by the pupil) to each point raised, totaling 8 marks, and then give the remaining 2 marks or part of it, for organization of answer. For objective test papers, you may develop an answer key to speed up the marking.

To improve assessment and grading and also introduce uniformity in schools, it is recommended that schools adopt the following grade boundaries for assigning grades:

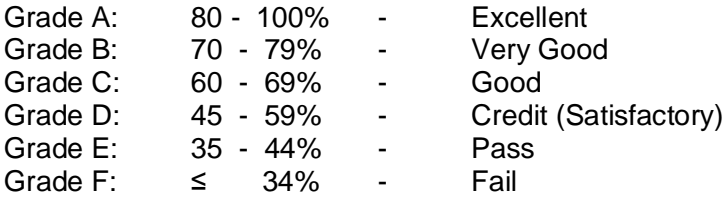

The grading system presented above shows the letter grade system and equivalent grade boundaries. In assigning grades to pupils' test results, or any form of evaluation, you may apply the above grade boundaries and the descriptors. The descriptors (Excellent, Very Good etc) indicate the meaning of each grade. For instance, the grade boundary for "Excellent" consists of scores between 80 - 89. Writing "80%" for instance, without writing the meaning of the grade, or the descriptor for the grade i.e. "Excellent", does not provide the pupil with enough information to evaluate his/her performance in the assessment. You therefore have to write the meaning of the grade alongside the score you write. Apart from the score and the grade descriptor, it will be important also to write a short diagnosis of the points the pupil should consider in order to do better in future tests etc. Comments such as the following may also be added to the grades:

 Keep it up Has improved Could do better **Hardworking**  Not serious in class More room for improvement, etc.

Note that the grade boundaries above are also referred to as grade cut-off scores. When you adopt a fixed cut-off score grading system as in this example, you are using the criterion-referenced grading system. By this system a pupil must make a specified score to earn the appropriate grade. This system of grading challenges pupils to study harder to earn better grades. It is hence very useful for achievement testing and grading.

# **JHS ONE - TERM ONE**

#### **SECTION ONE**

#### **INTRODUCTION TO PERSONAL COMPUTER (1)**

**General Objective**: The student will:

1. understand how data is transformed into information

2. be aware of the main components and uses of the personal computer

3. acquire basic skills in using the personal computer

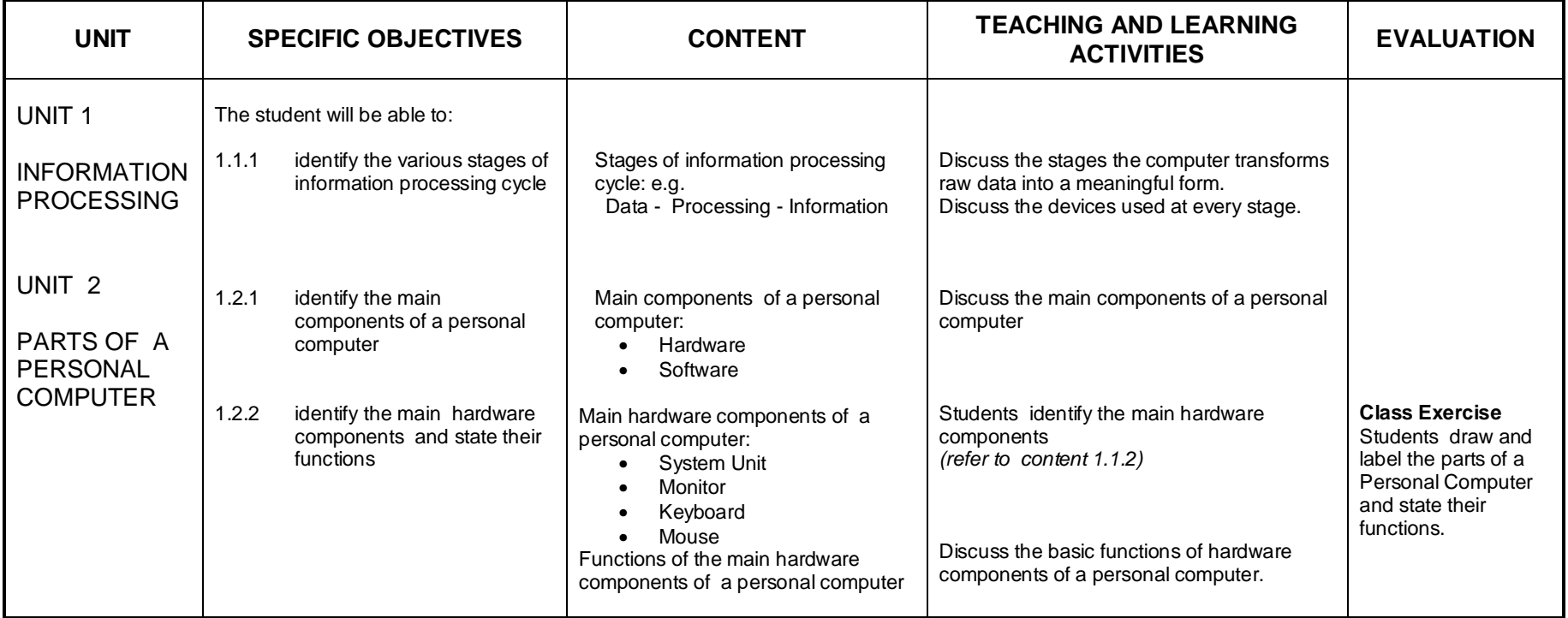

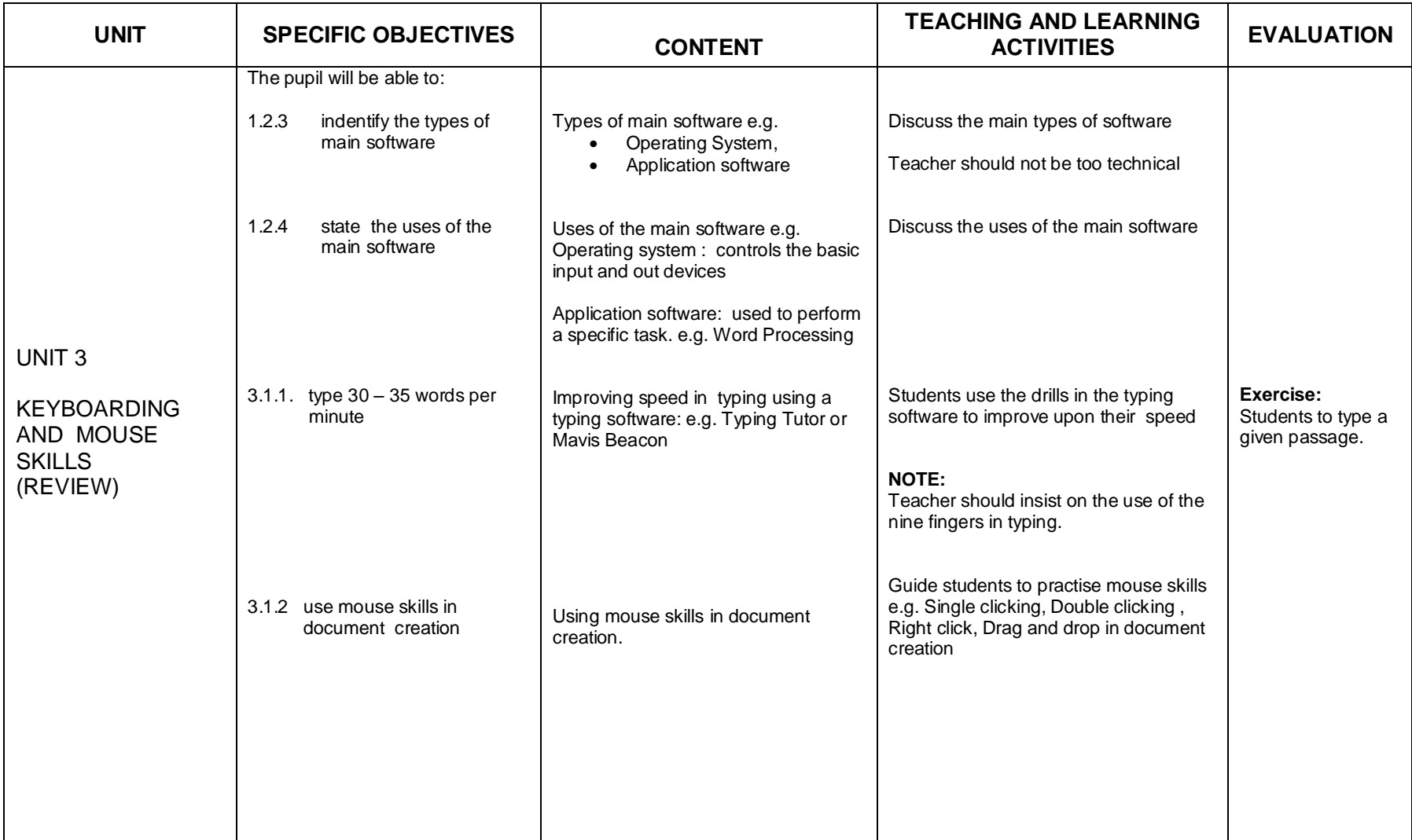

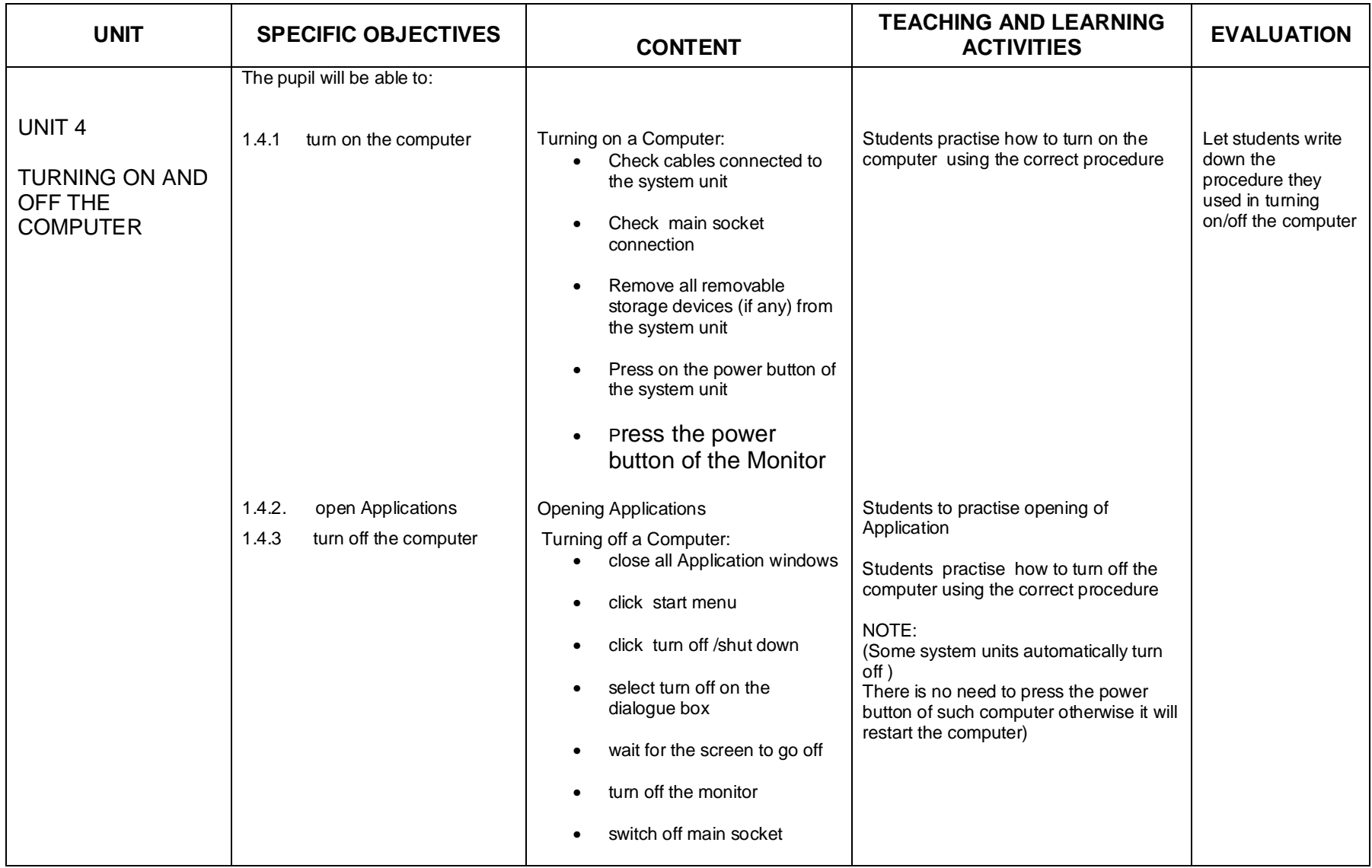

#### **HEALTH AND SAFETY IN USING ICT TOOLS**

### **General Objective**: The student will:

1. be aware of the hazards and safety precautions in the use of ICT tools

2. appreciate the use of ICT in learning

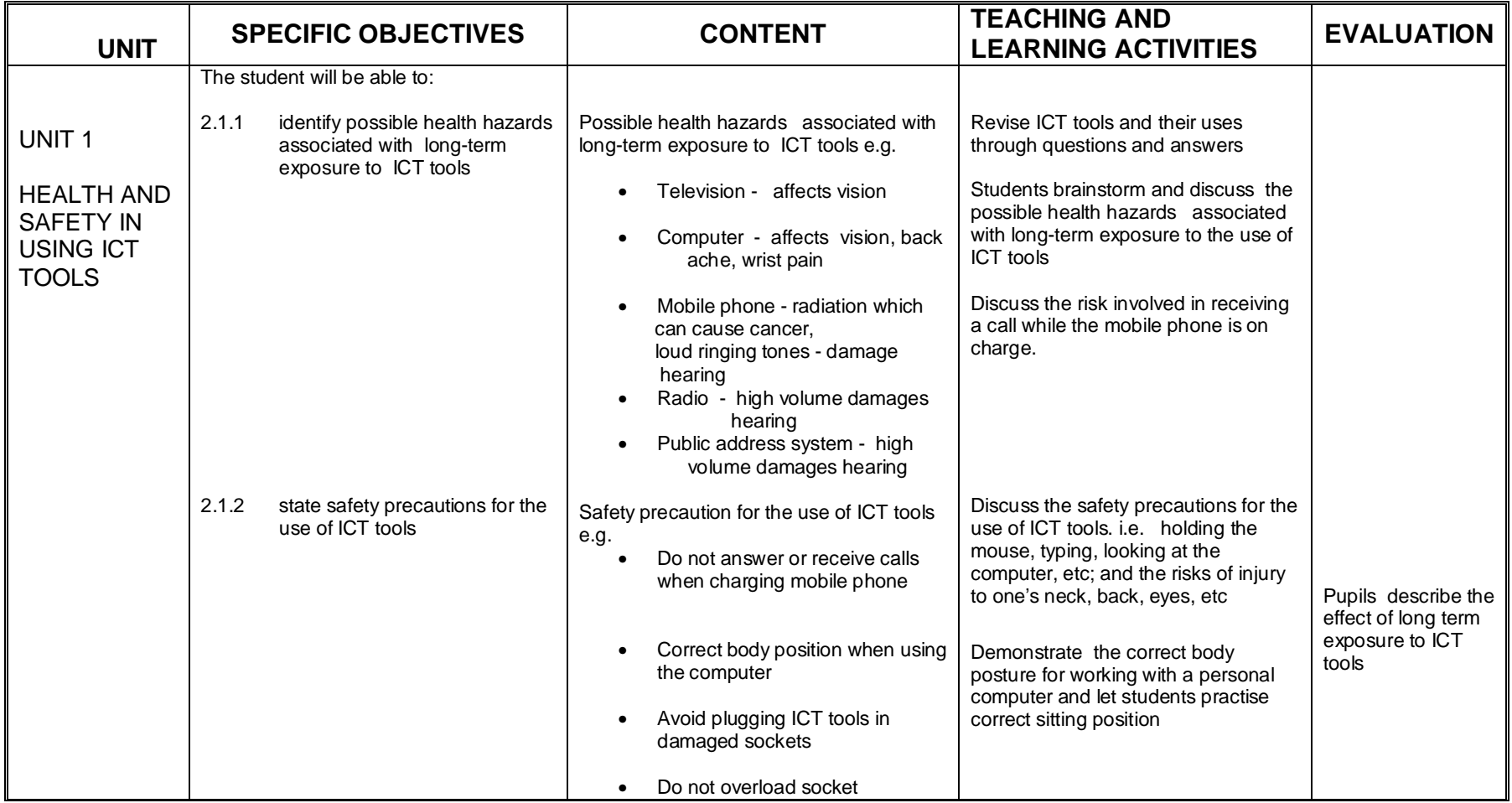

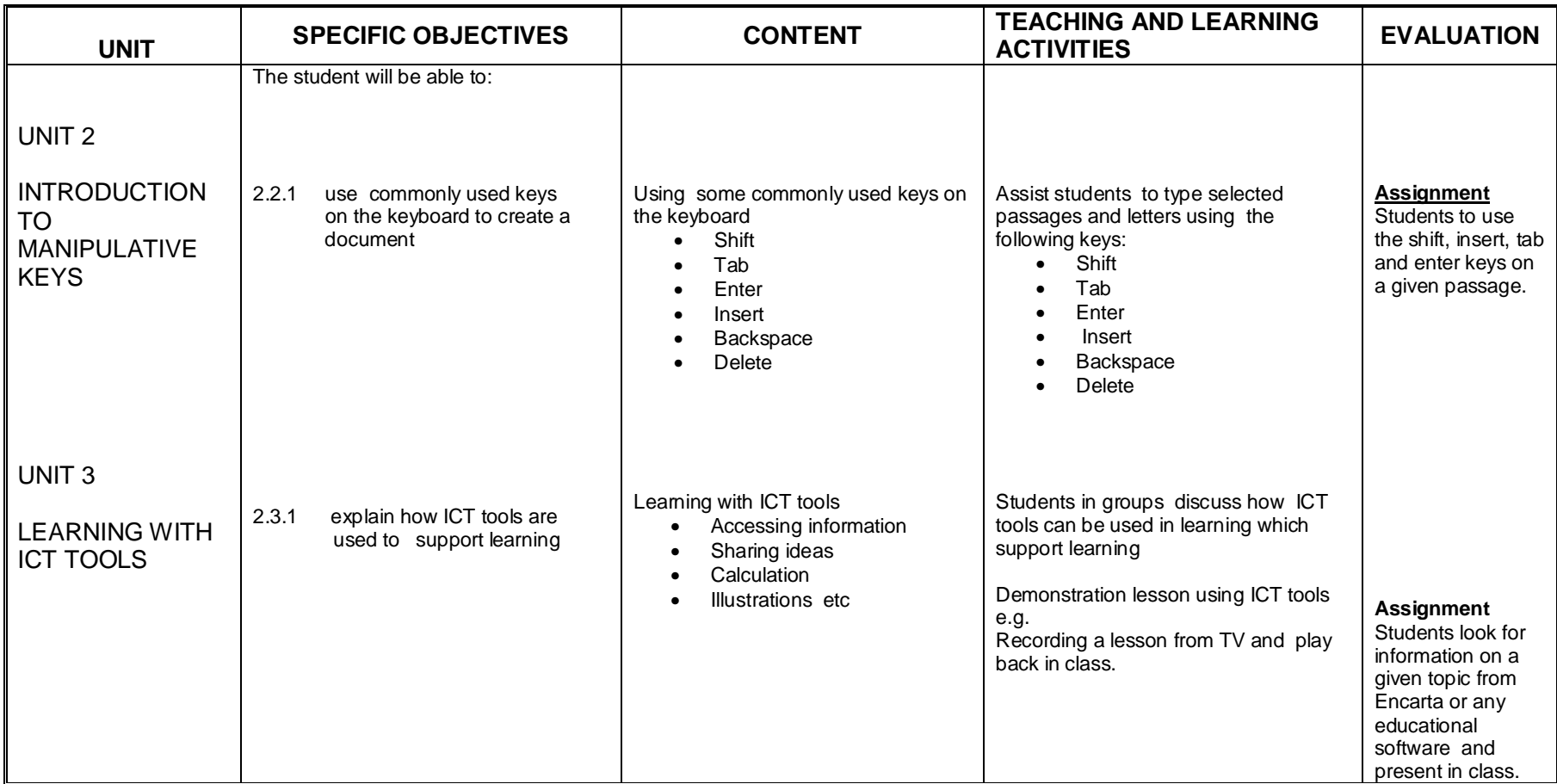

# **JHS ONE - TERM TWO**

#### **SECTION ONE**

### **BASIC TYPING SKILLS DEVELOPMENT**

#### **S General Objectives**: The student will:

1. recognise the keys on the keyboard and acquire skills in typing

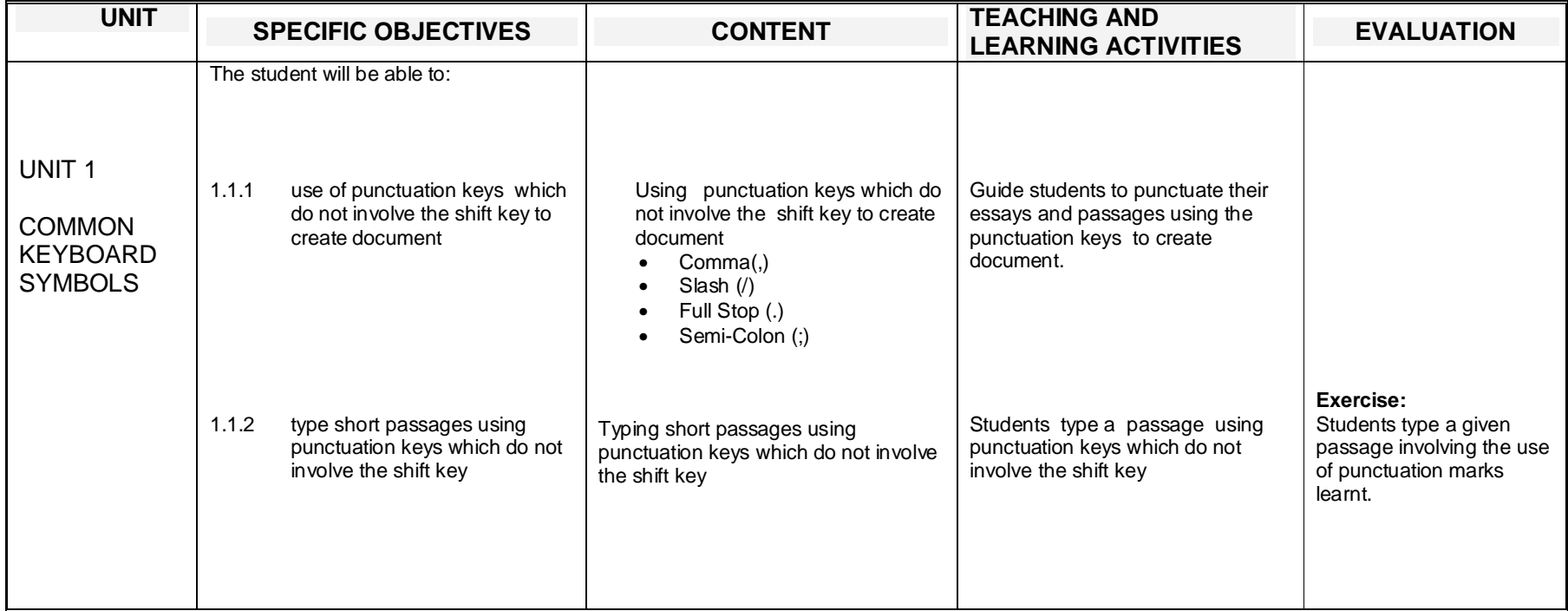

### **GRAPHICAL USER INTERFACE**

### **General Objectives**: The student will

1. acquire knowledge and skills in basic Graphical User Interface (GUI)

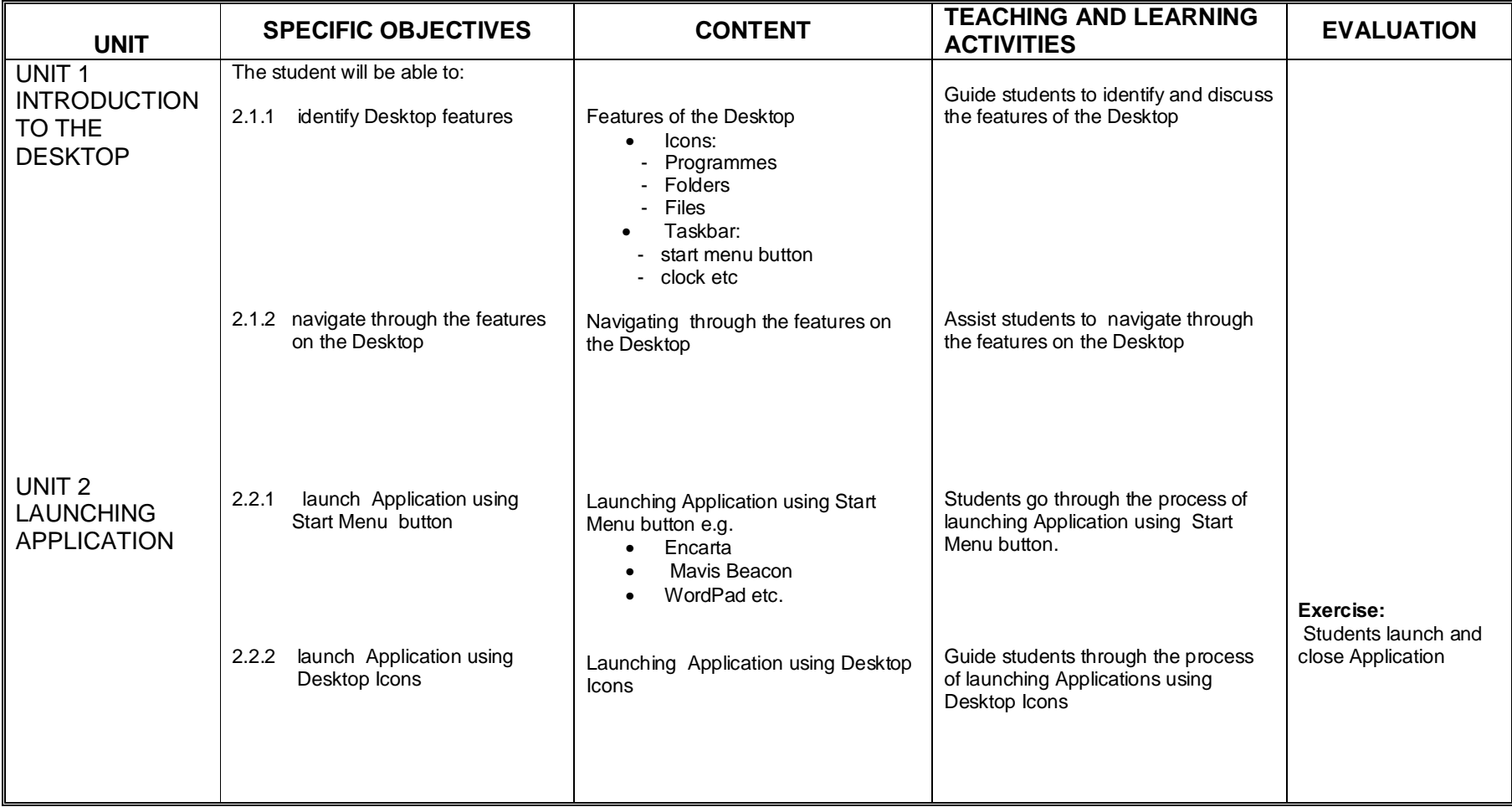

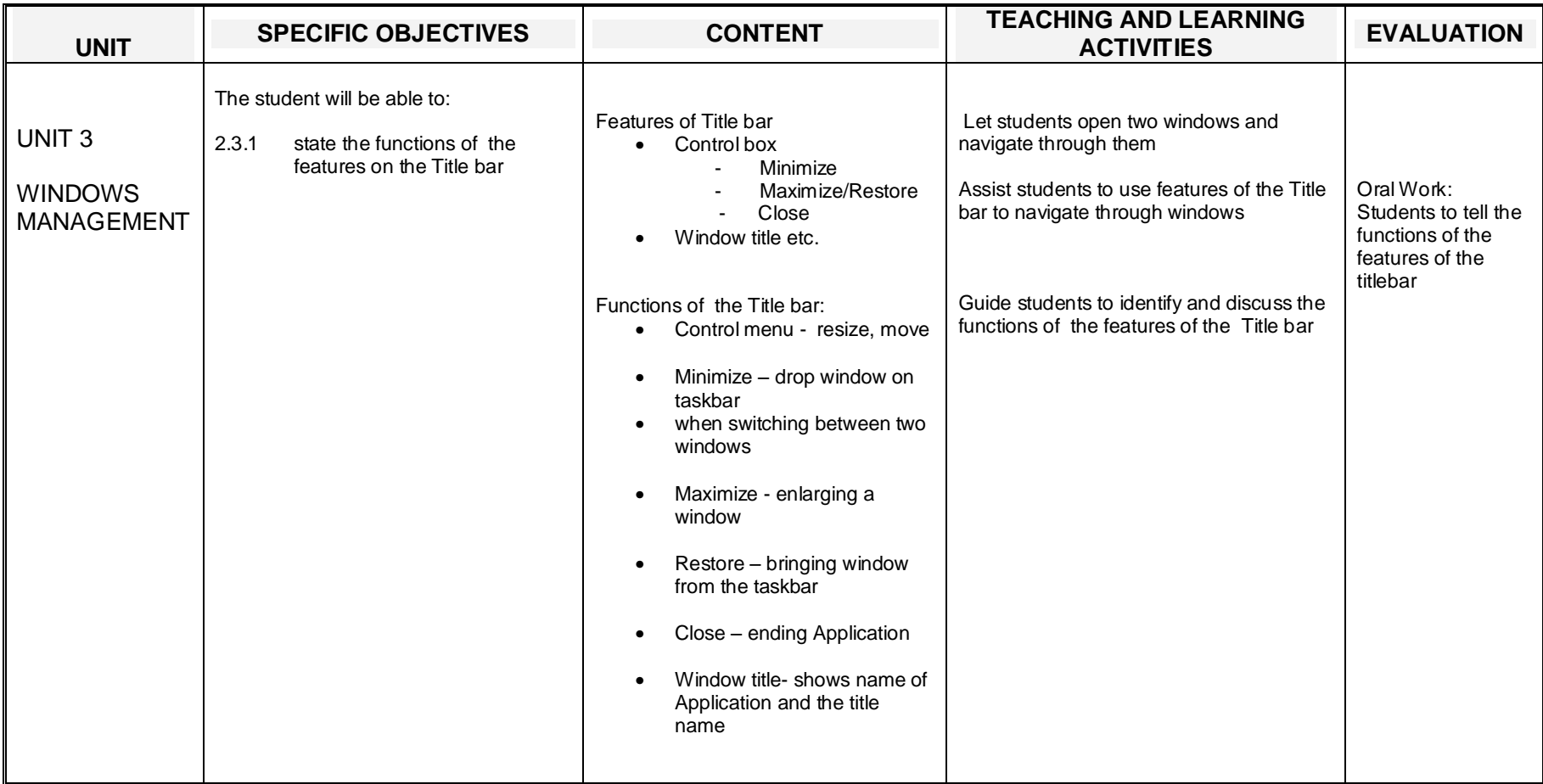

### **SECTION THREE**

### **INTRODUCTION TO WORD PROCESSING**

#### **General Objectives**: The student will:

1. be able to create Word Processing Documents

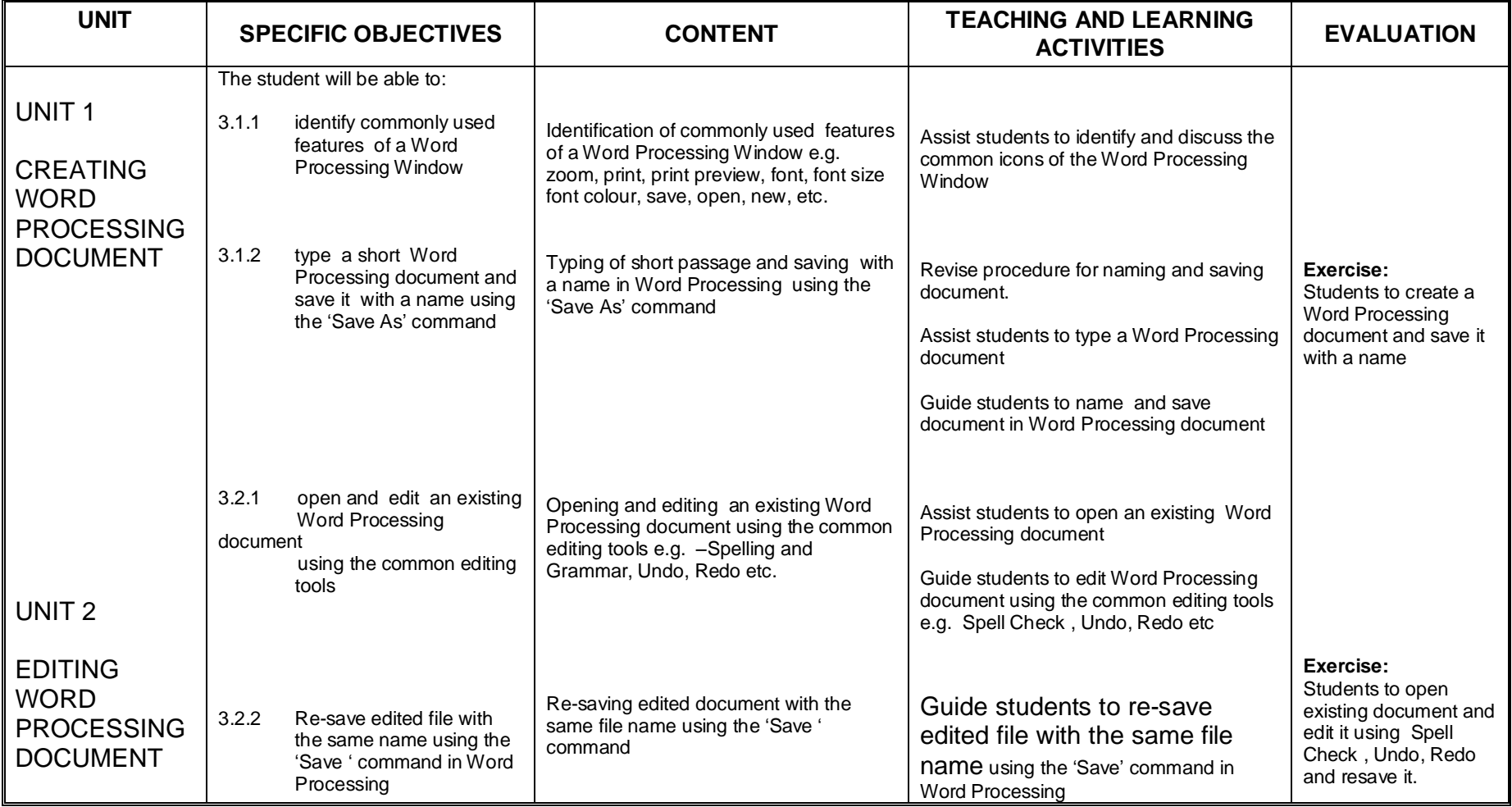

## **JHS ONE - TERM THREE**

#### **SECTION ONE**

#### **WORD PROCESSING APPLICATION**

#### **General Objectives**: The student will:

- 1. acquire more skills in creating document
- 2. acquire basic skills in managing files.

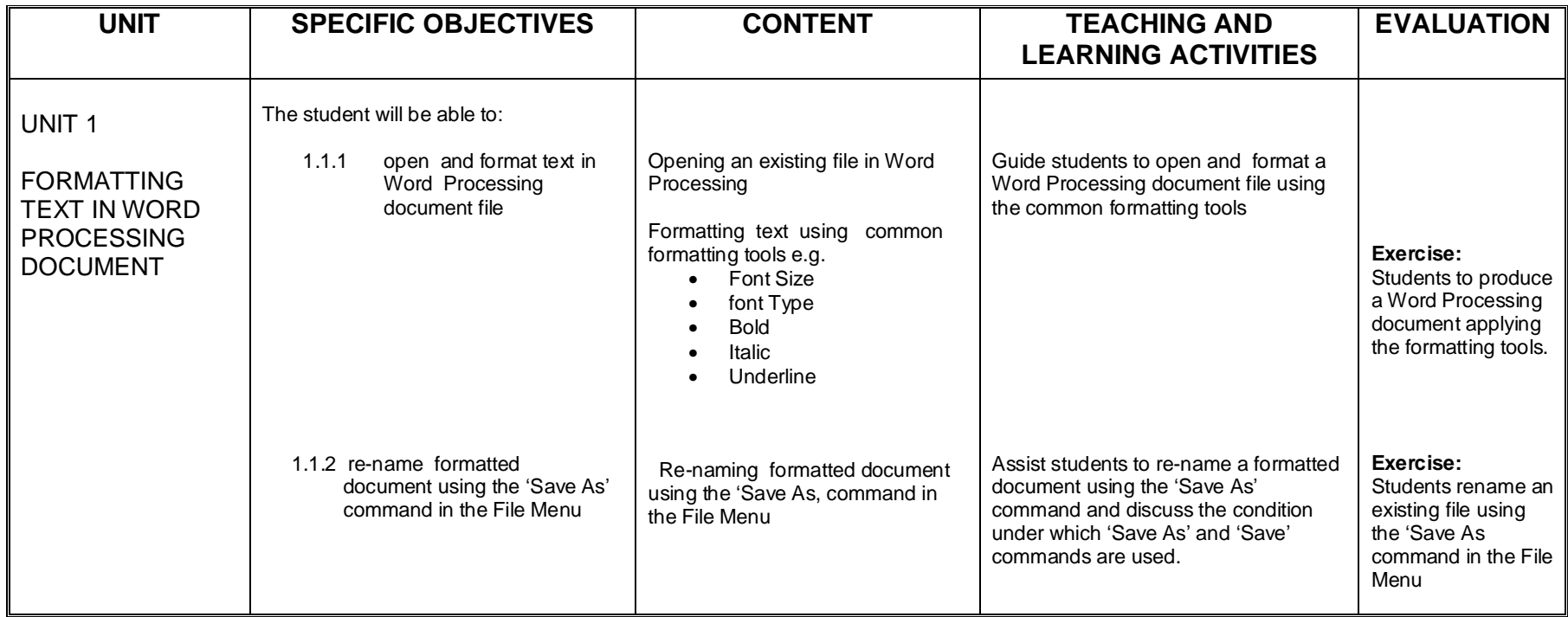

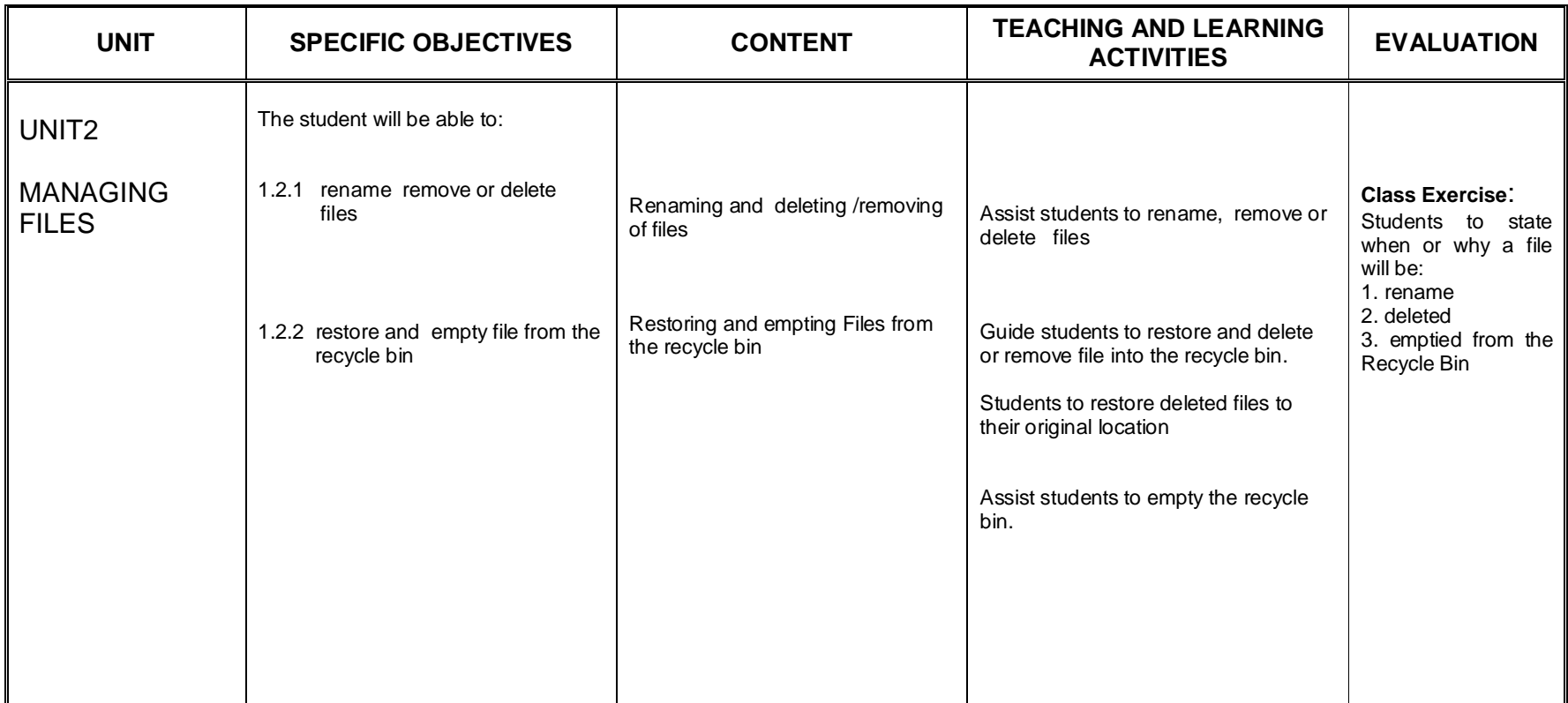

## **ETHICS OF USING ICTs**

### **General Objective:** The student will:

1. become aware of ethics in using ICT tools

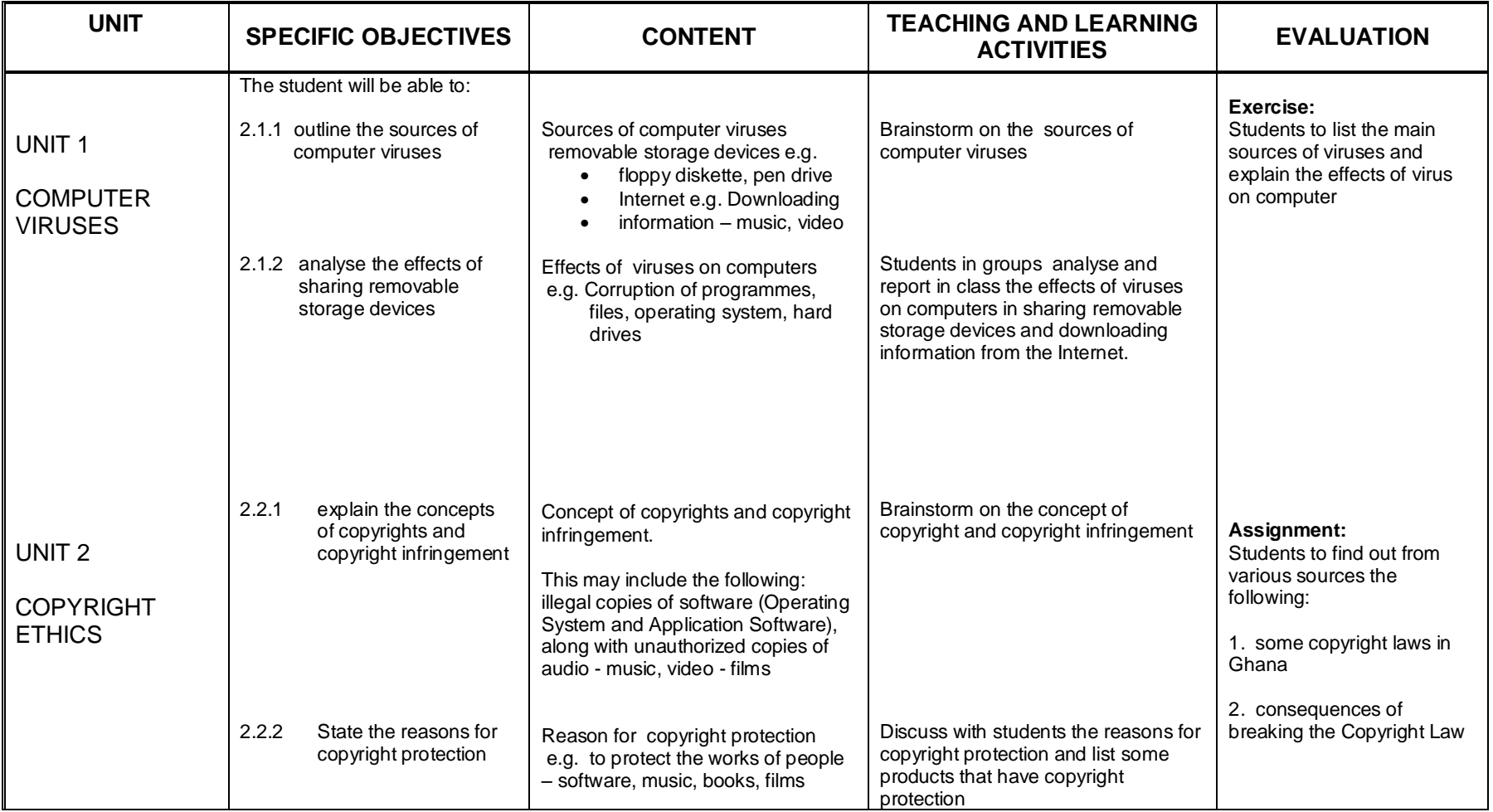

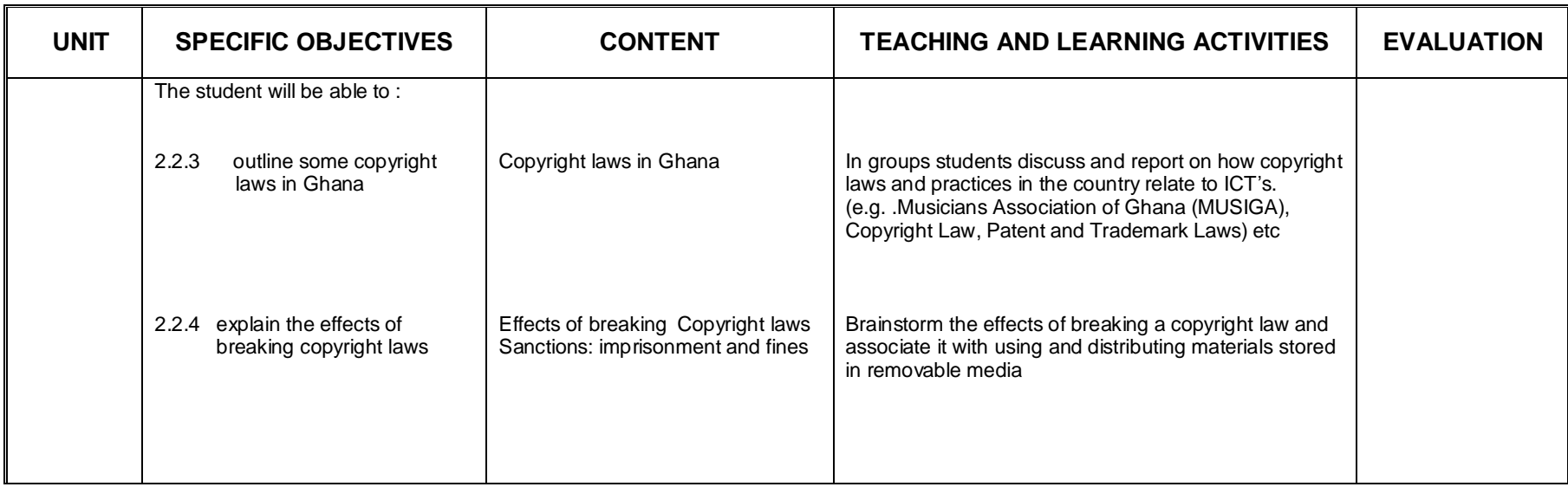

### **SECTION THREE**

### **THE INTERNET**

General Objective: The student will:

1. acquire basic skills in using the Internet

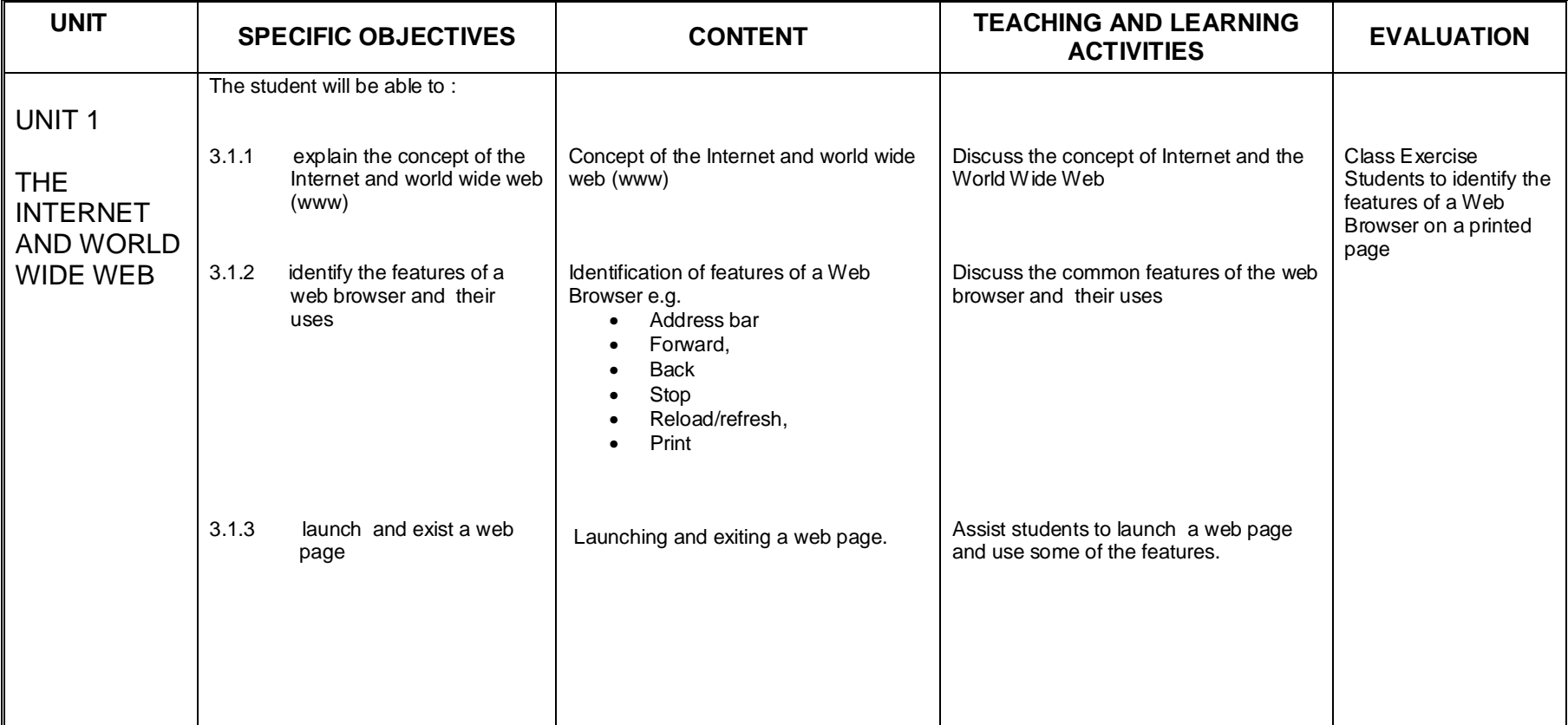

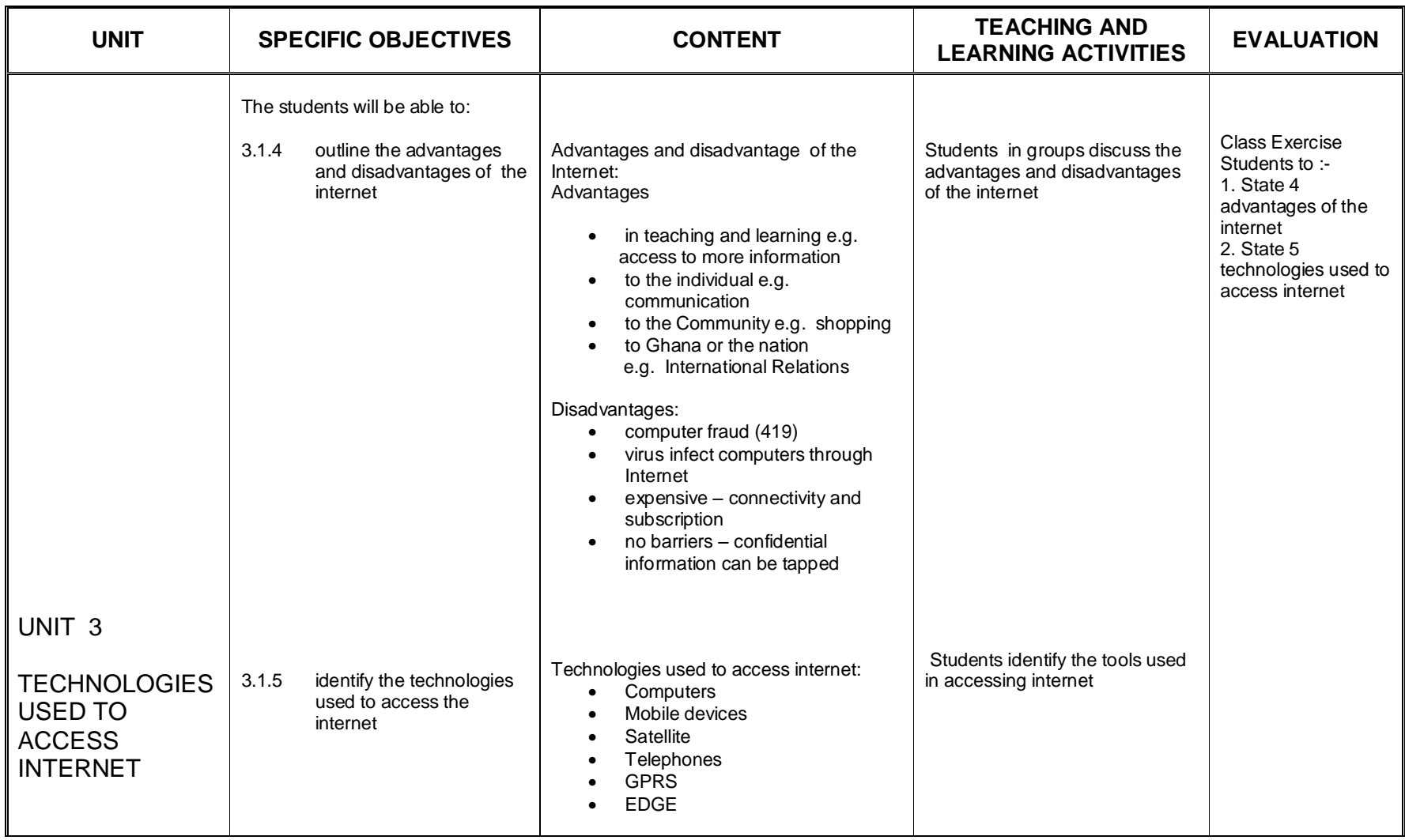

# **JHS TWO - TERM ONE**

### **SECTION ONE**

### **INTRODUCTION PERSONAL COMPUTER (2)**

#### **General Objective**: The student will:

1. recognize the basic parts of the personal computer and their functions

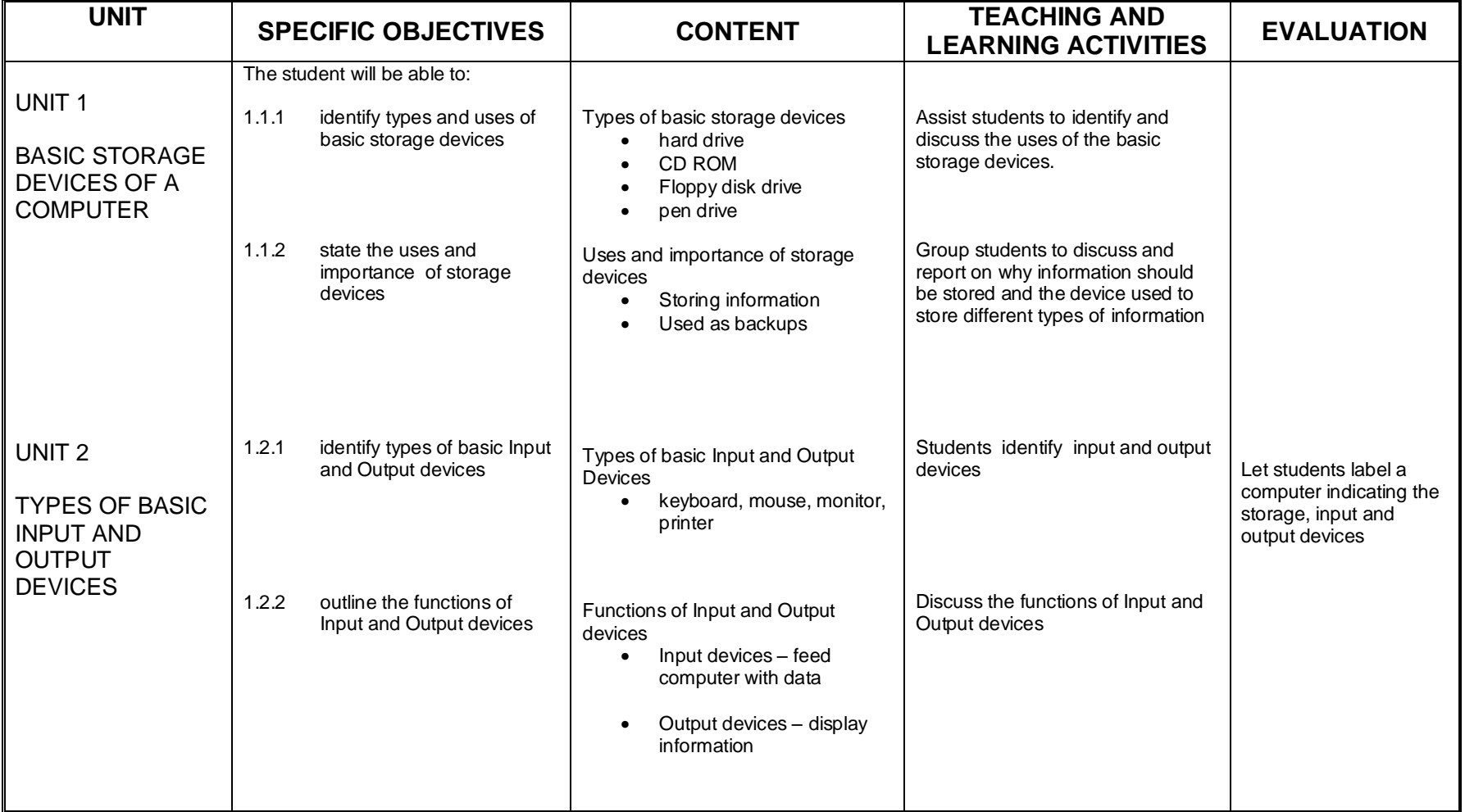

### **FILE AND FOLDER MANAGEMENT**

### **General Objective**: The student will:

1. acquire the basic skills in file and folder management

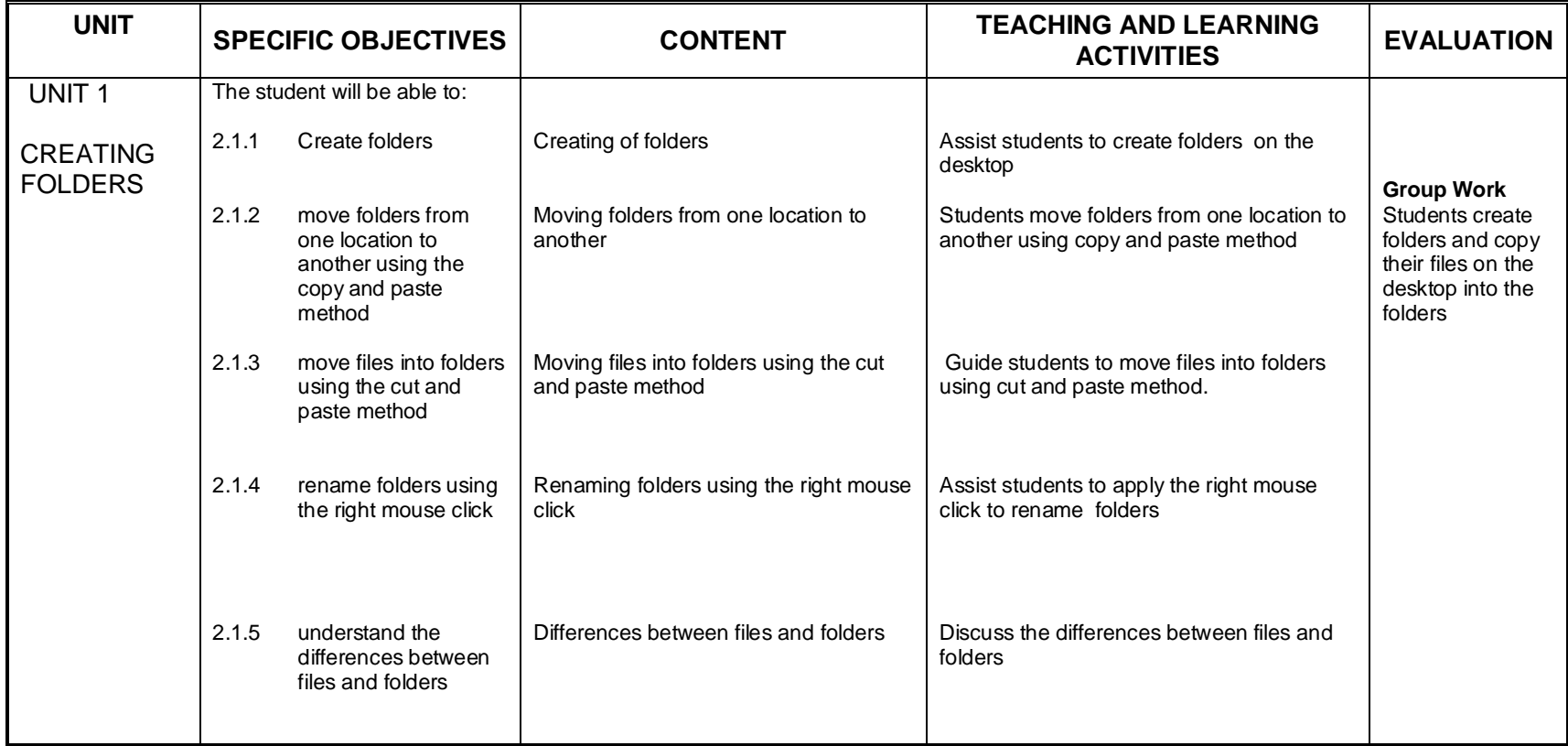

### **SECTION THREE**

# **KEYBOARD SYMBOLS (2)**

### **General Objective**: The student will:

1. acquire skills in manipulating keys on the keyboard

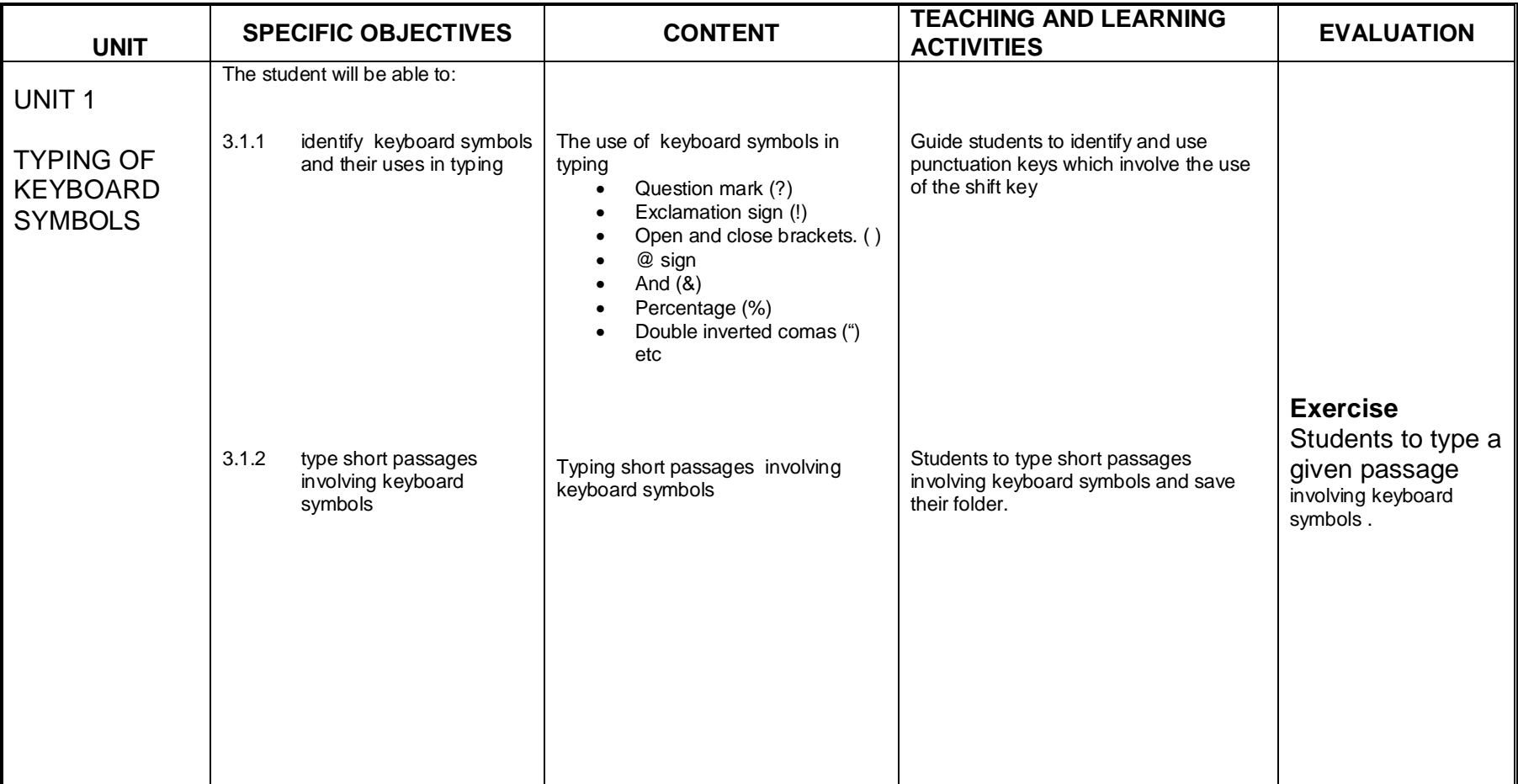

## **JHS TWO - TERM TWO**

#### **SECTION ONE**

### **USING INTERNET TO COMMUNICATE**

**General Objective**: The student will:

1. acquire basic skills in using the internet to communicate

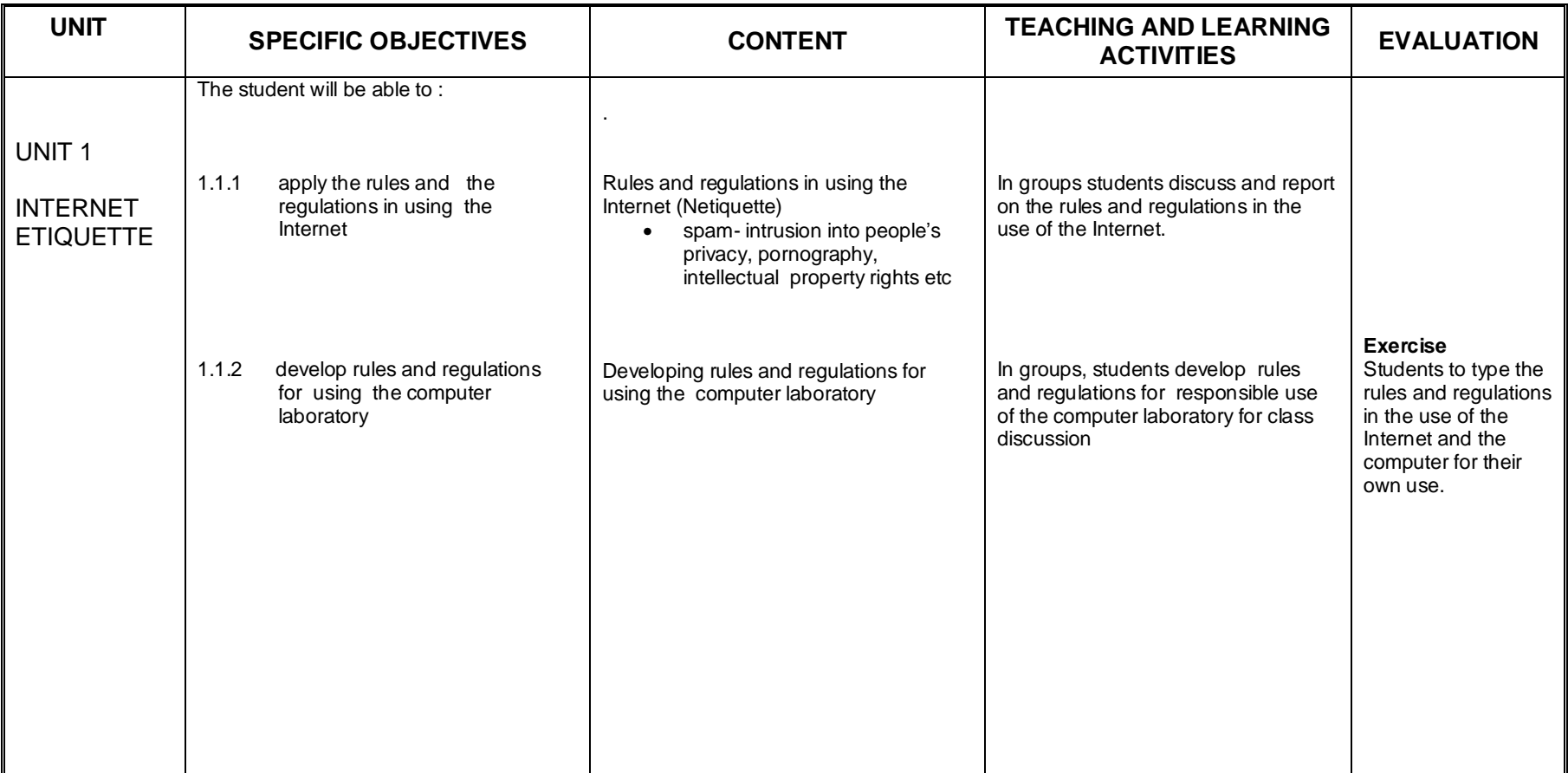

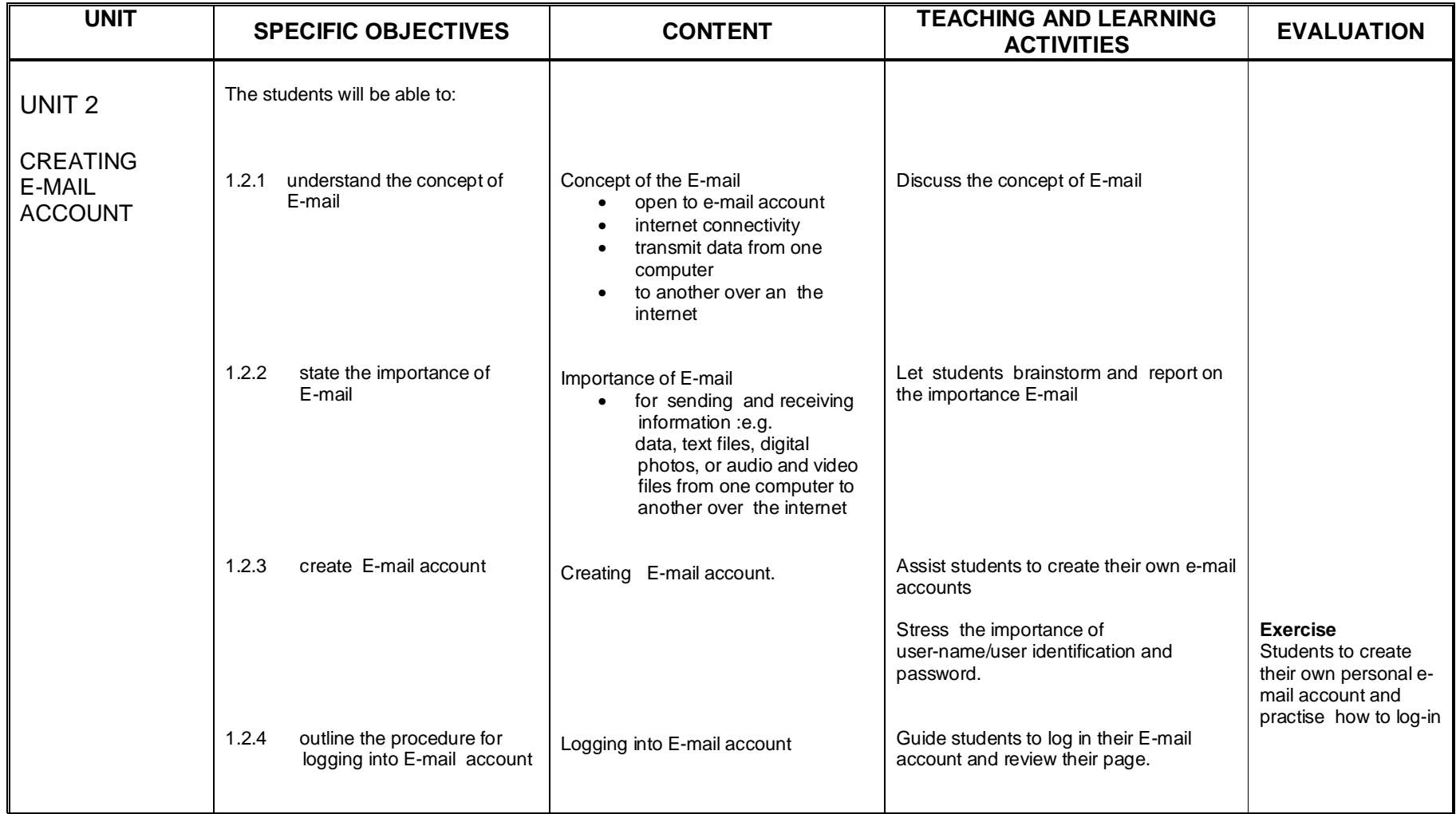

### **WORD PROCESSING APPLICATION (3)**

### **General Objective**: The student will:

1. acquire basic skills in editing and formatting Word Processing Document

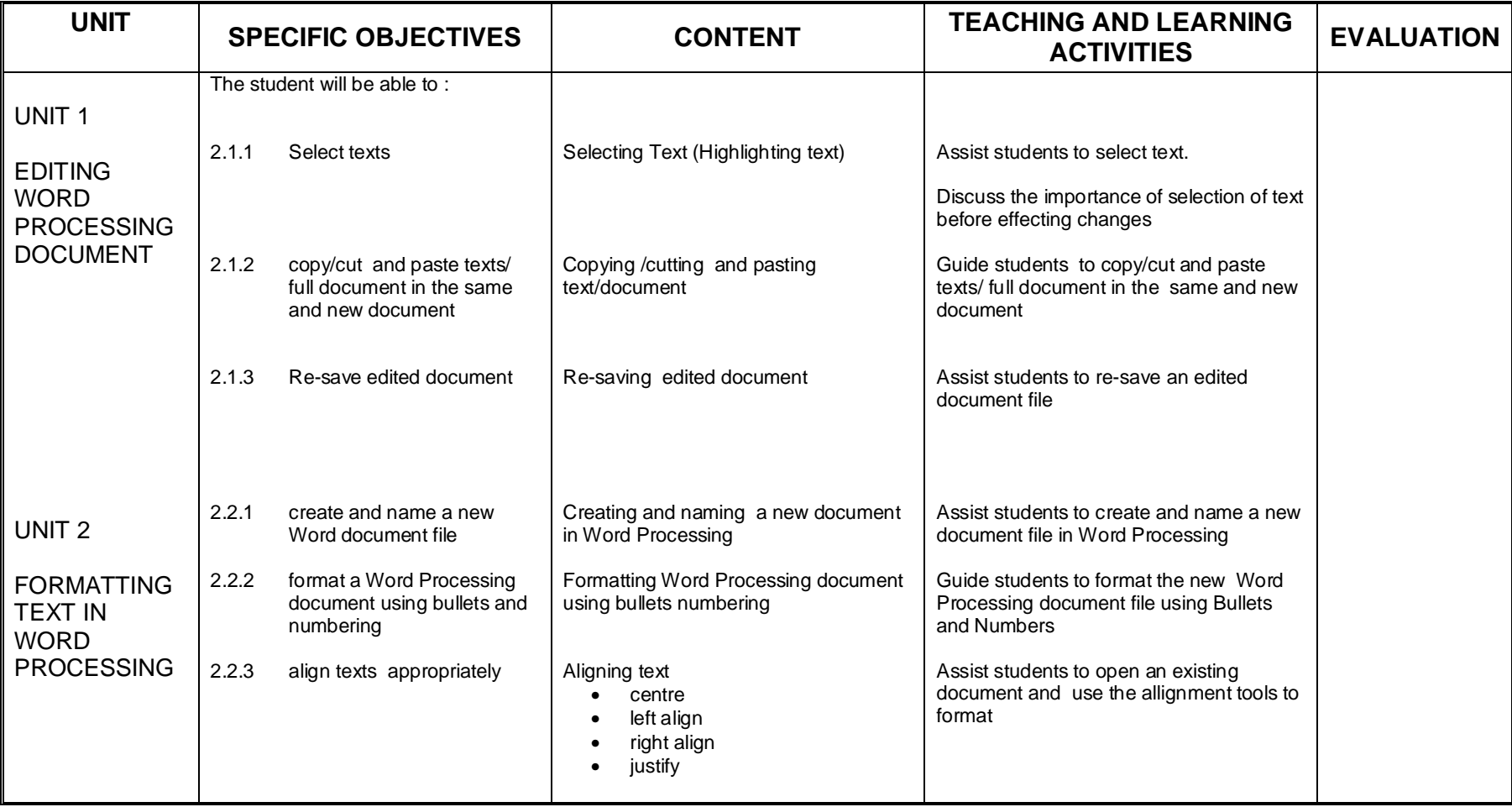

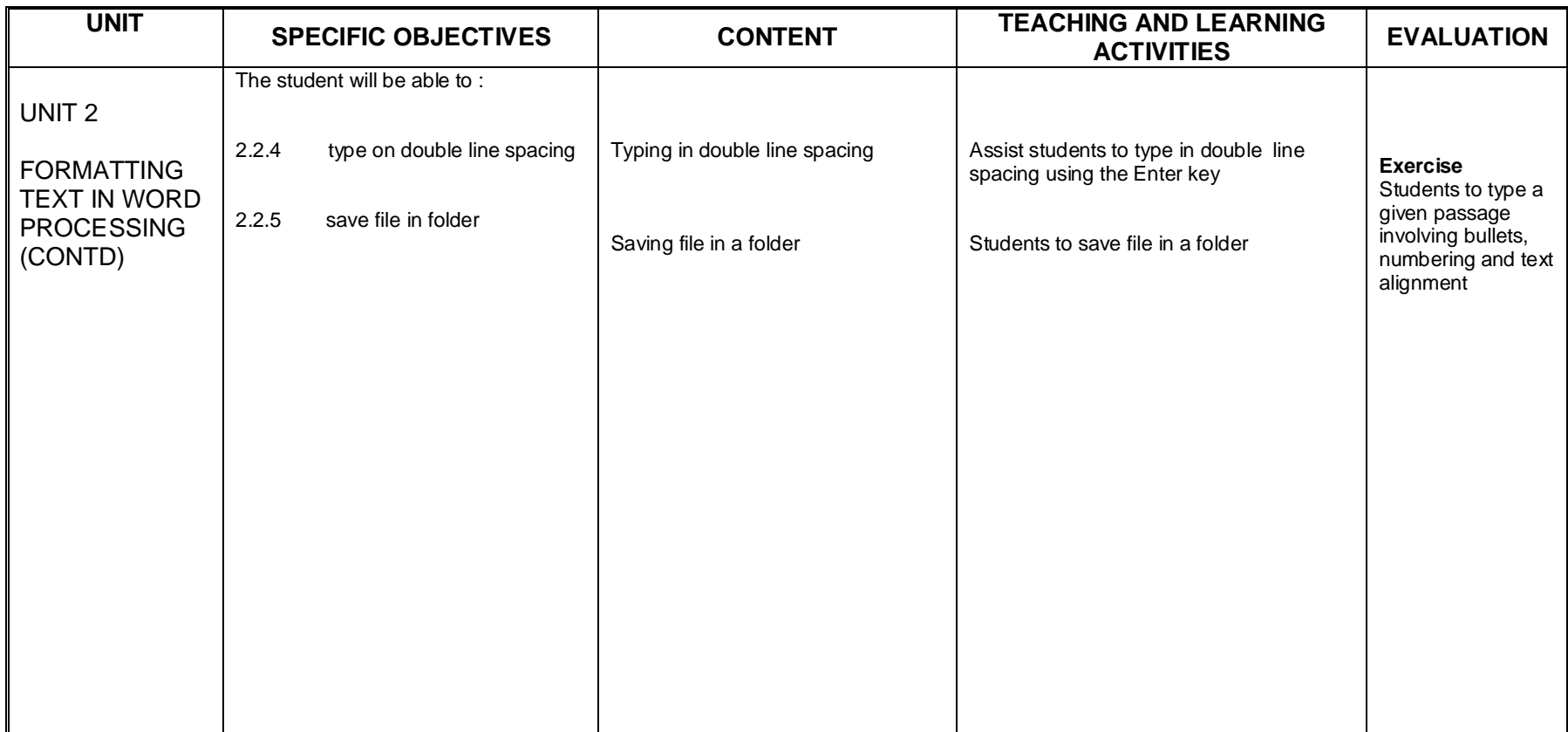

## **JHS TWO - TERM THREE**

### **SECTION ONE**

#### **WORD PROCESSING APPLICATION** (4)

#### **General Objective:** The student will:

- 1. acquire basic skills in the use of the drawing toolbar in document creation
- 2. acquire skills in printing Word Processing document

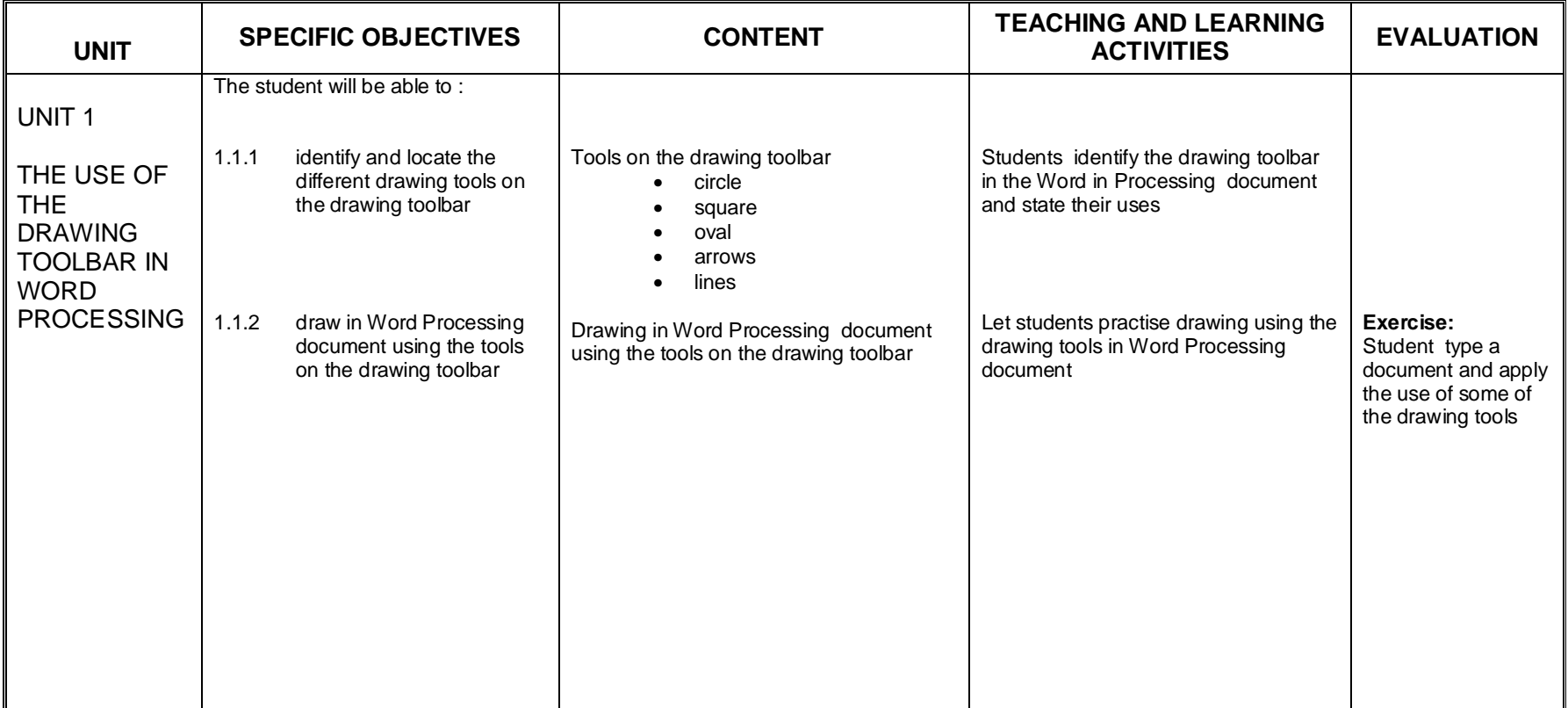

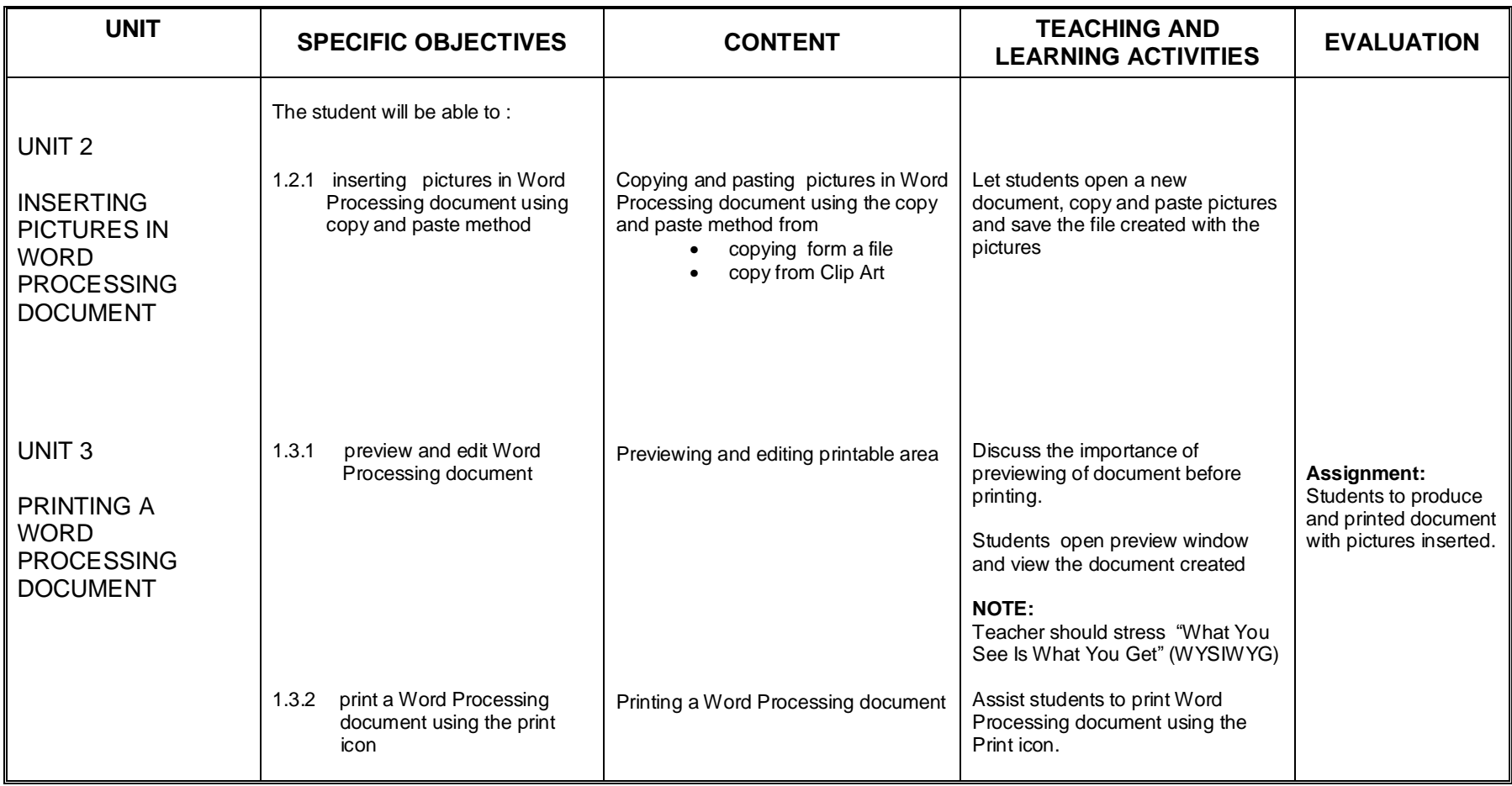

### **ACCESSING INFORMATION**

### **General Objective:** The student will:

1. acquire knowledge and skills in accessing information from the internet and educational software.

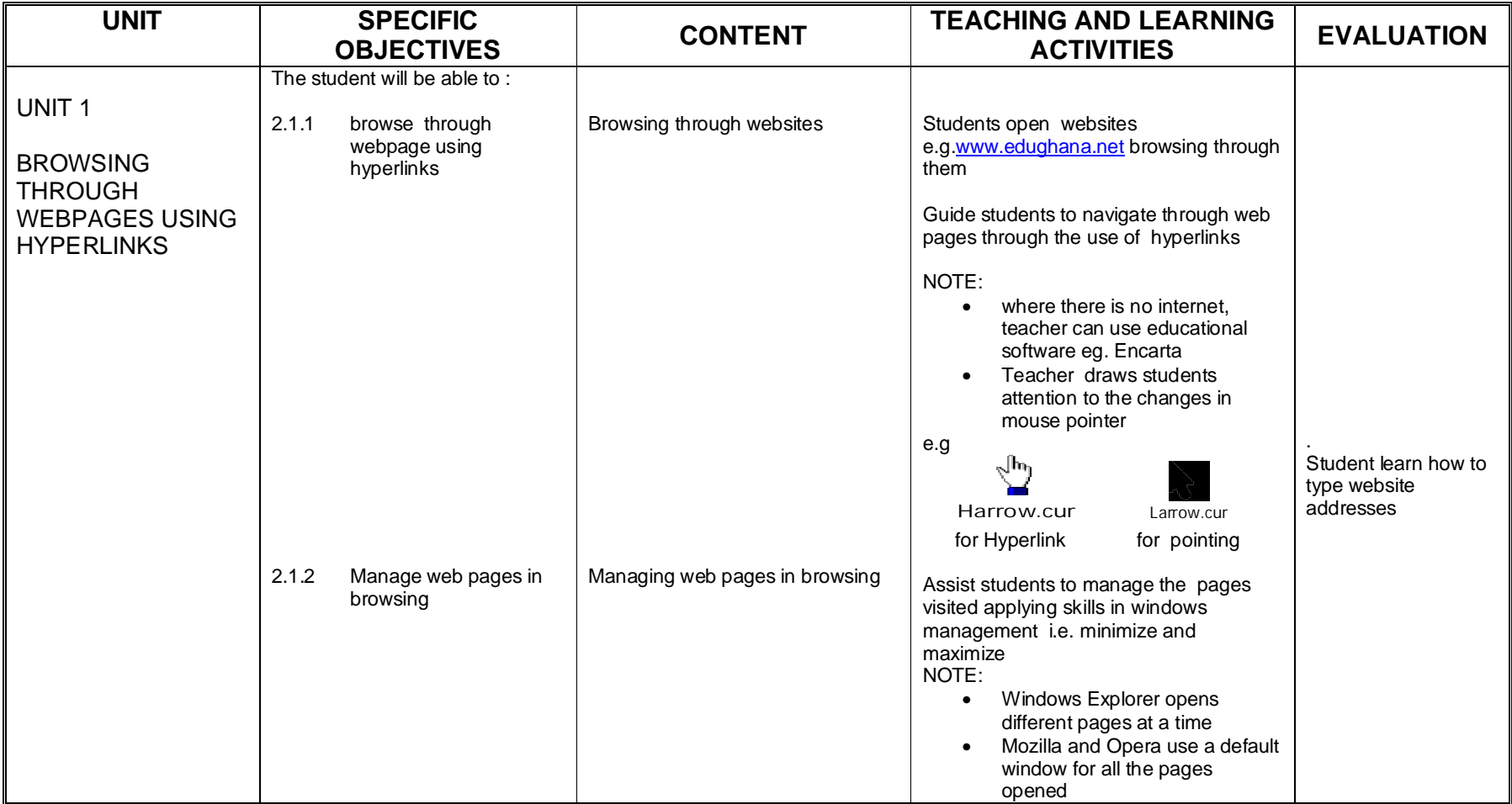

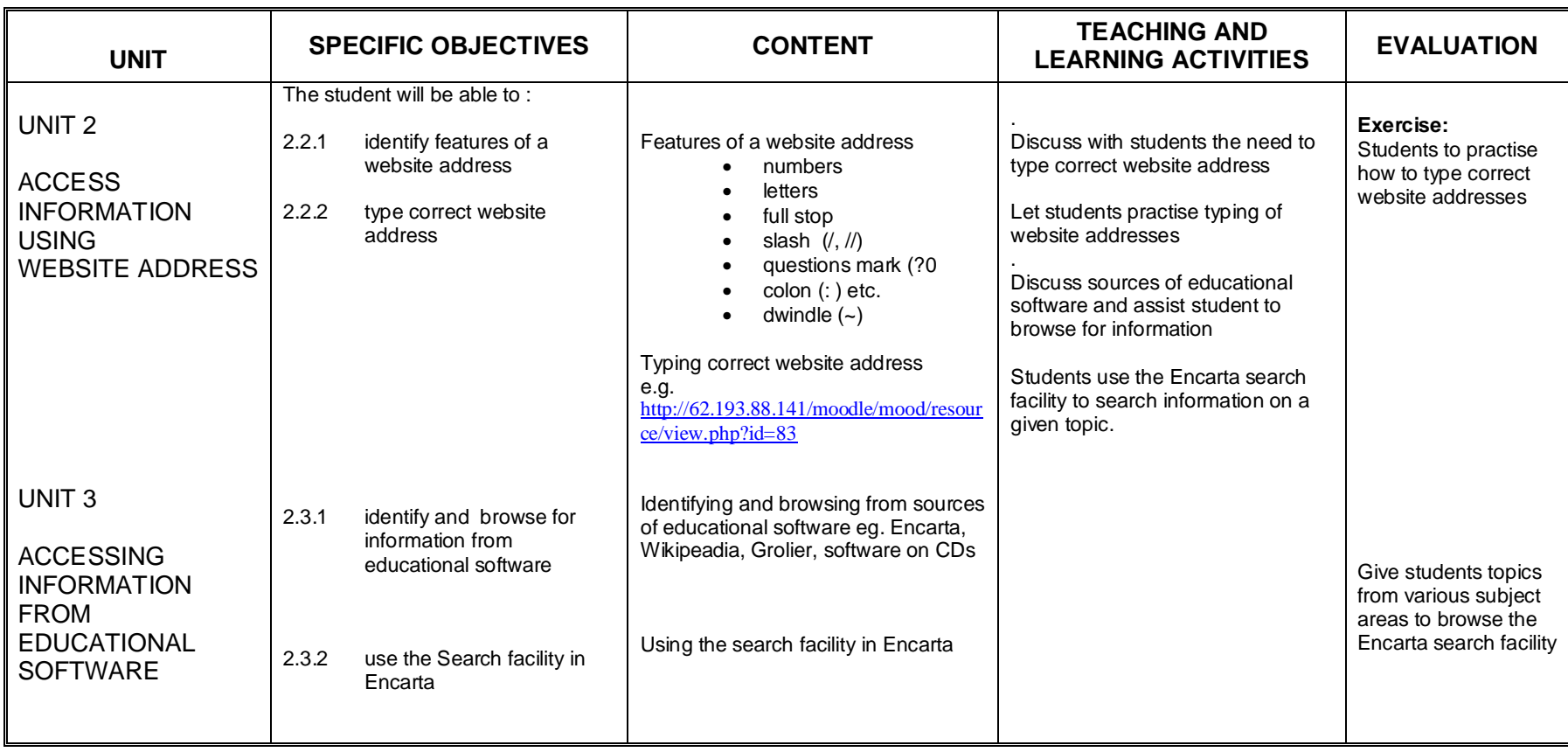

## **JHS THREE - TERM ONE**

### **SECTION ONE**

### **E-MAILING AND SHARING INFORMATION**

#### **General Objective**: The student will:

- 1. acquire skills in communication through e-mail
- 2. recognise ways of sharing information
- 3. acquire knowledge and skills in transferring information from the internet to other Application

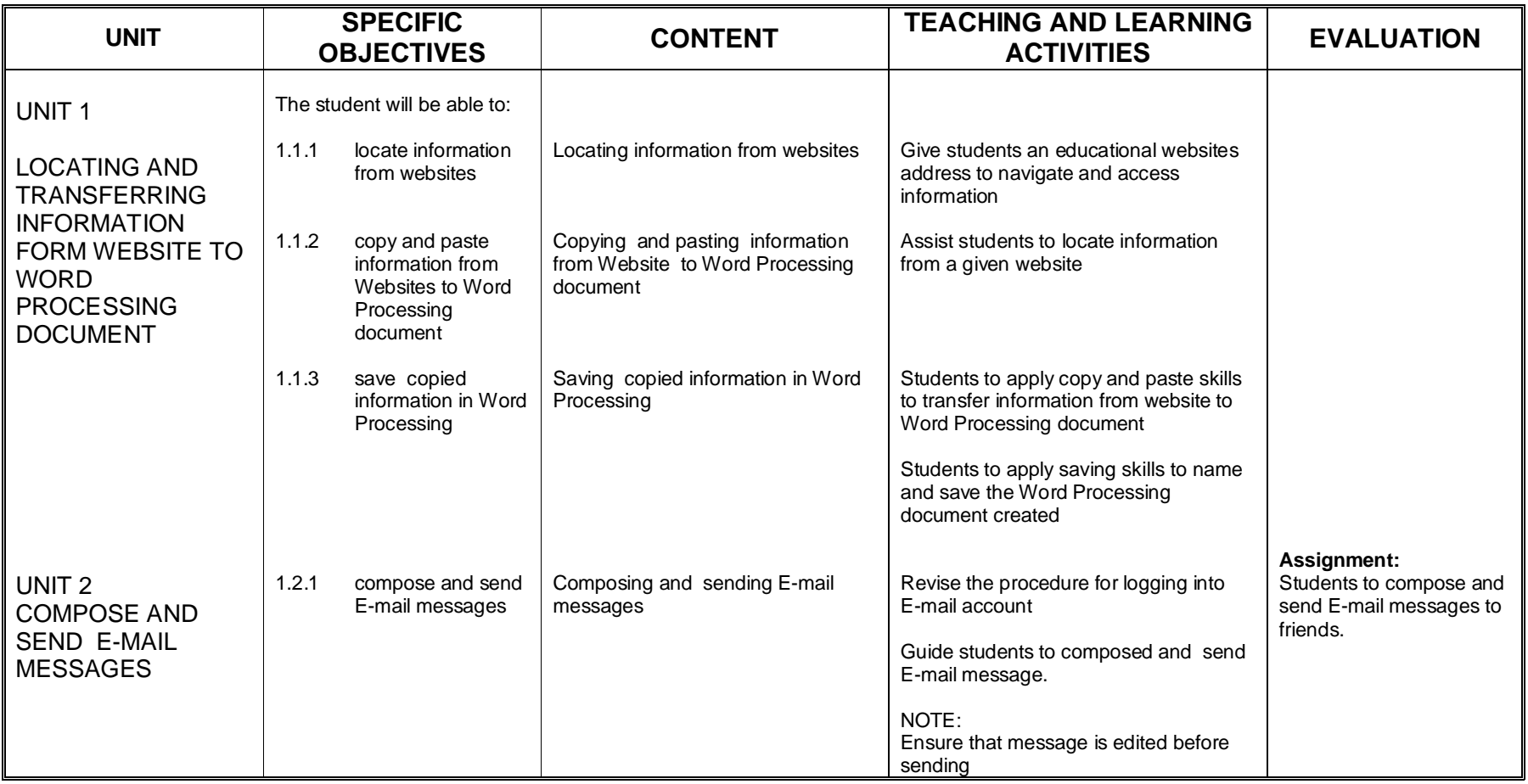

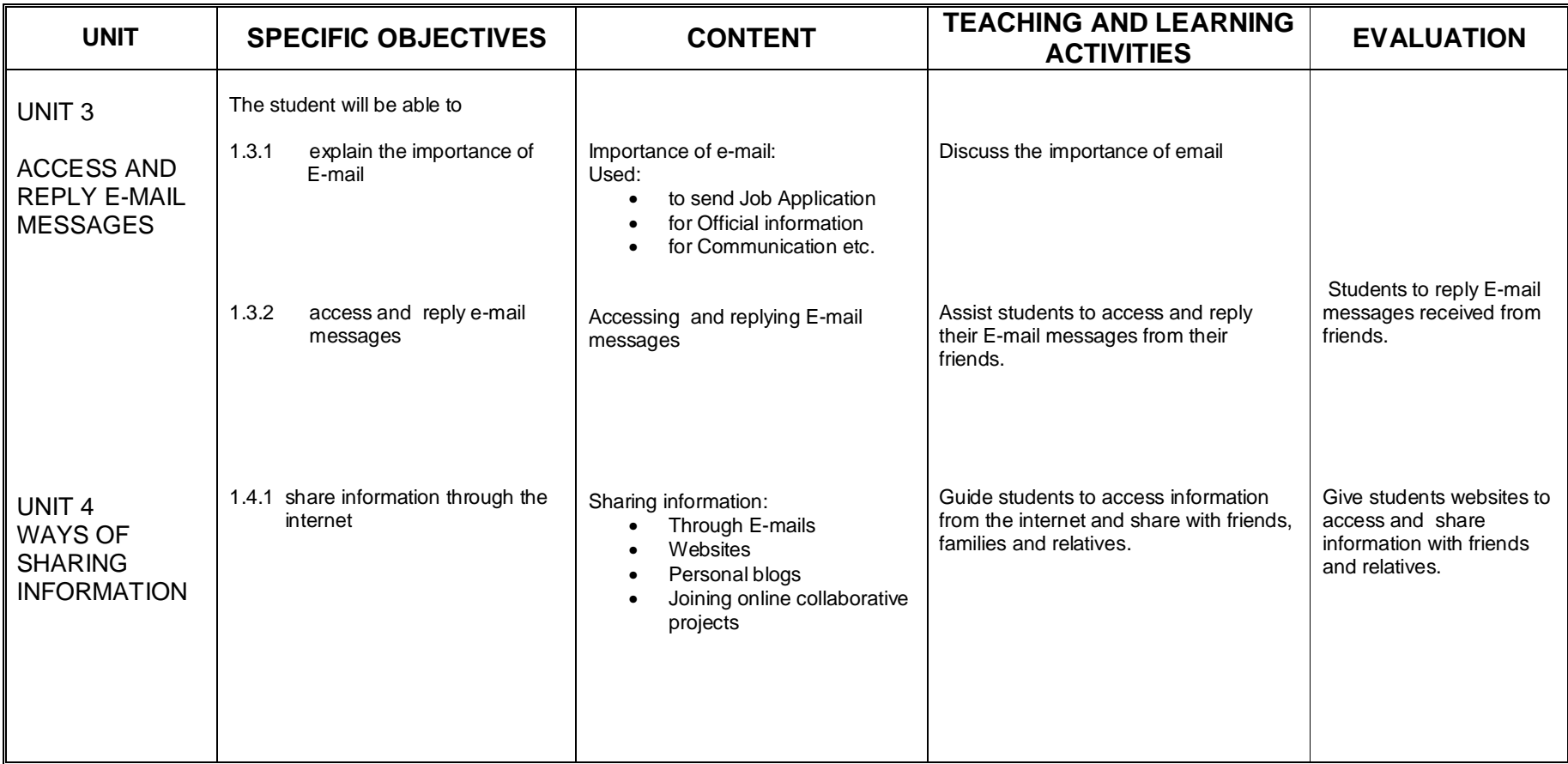

### **SPREADSHEET APPLICATION**

# **General Objective**: The student will:

1. acquire basic skills in Spreadsheet Application

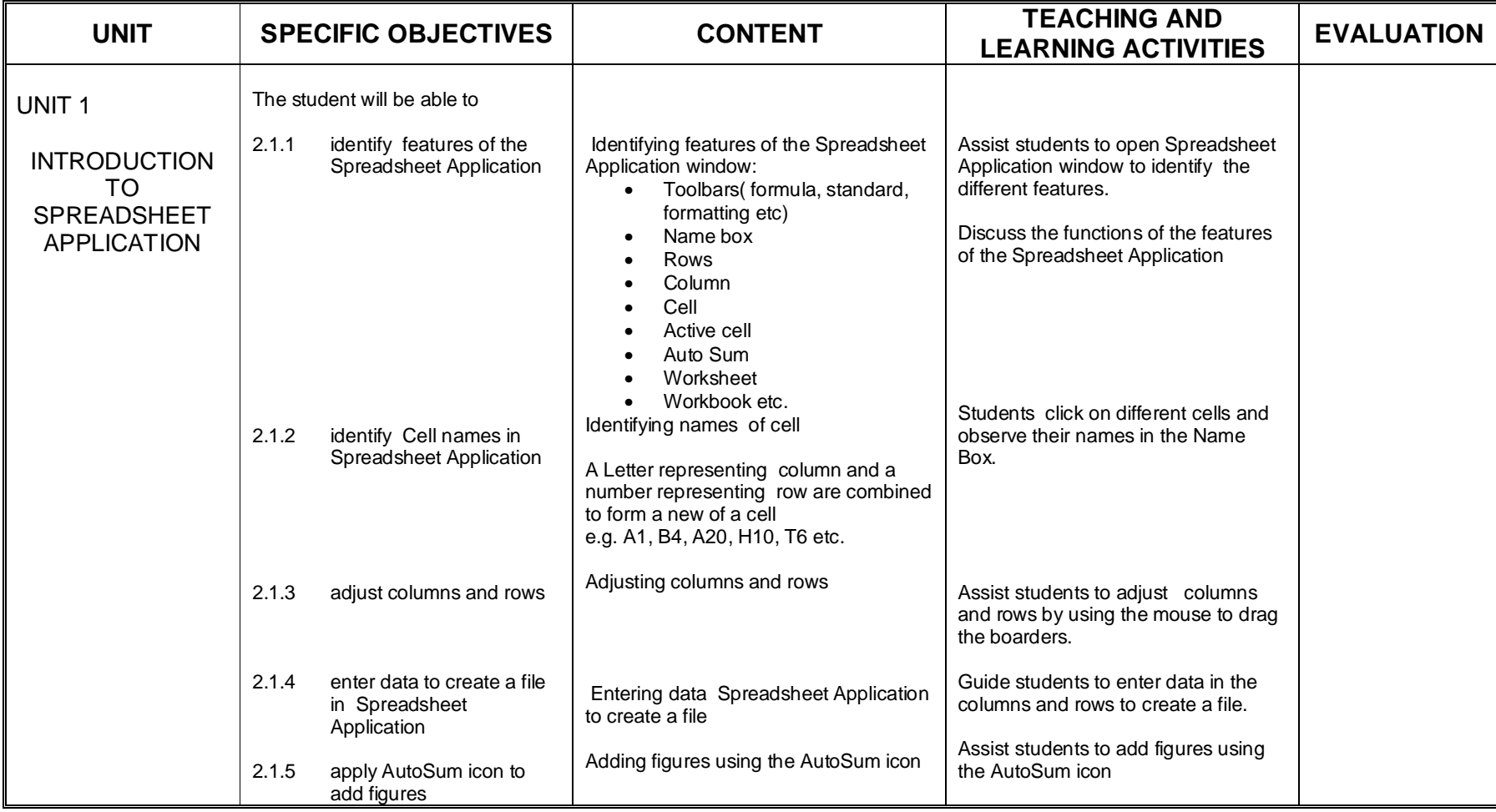

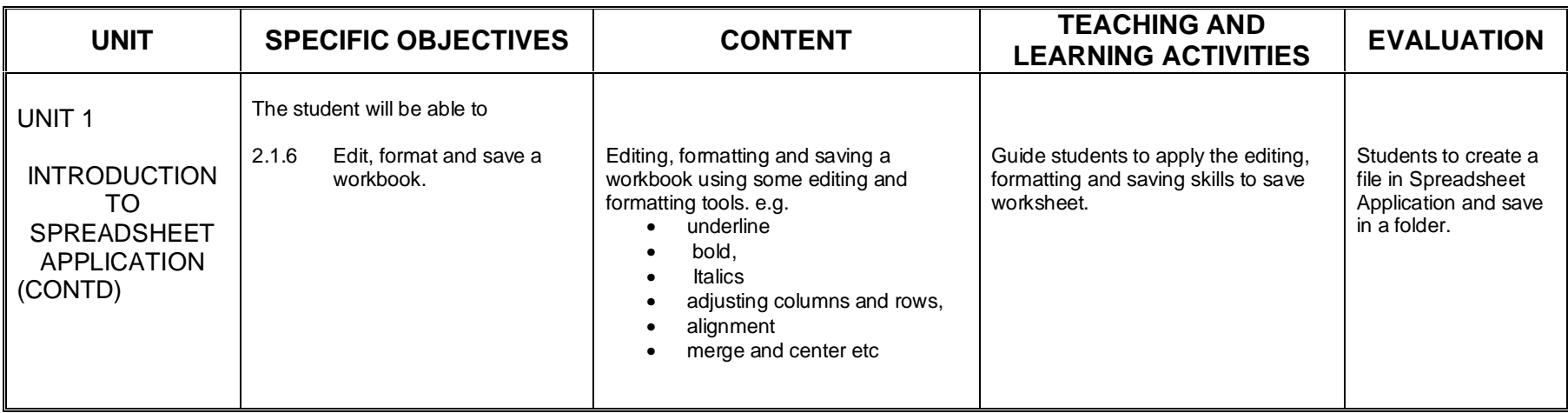

## **JHS THREE - TERM TWO**

### **SECTION ONE**

### **WORD PROCESSING APPLICATION**

#### **General Objectives**: The student will:

- 1. recognize and use toolbars
- 2. acquire skills in the use of Paint Application
- 3. acquire skills in finding missing and misplaced files and folders

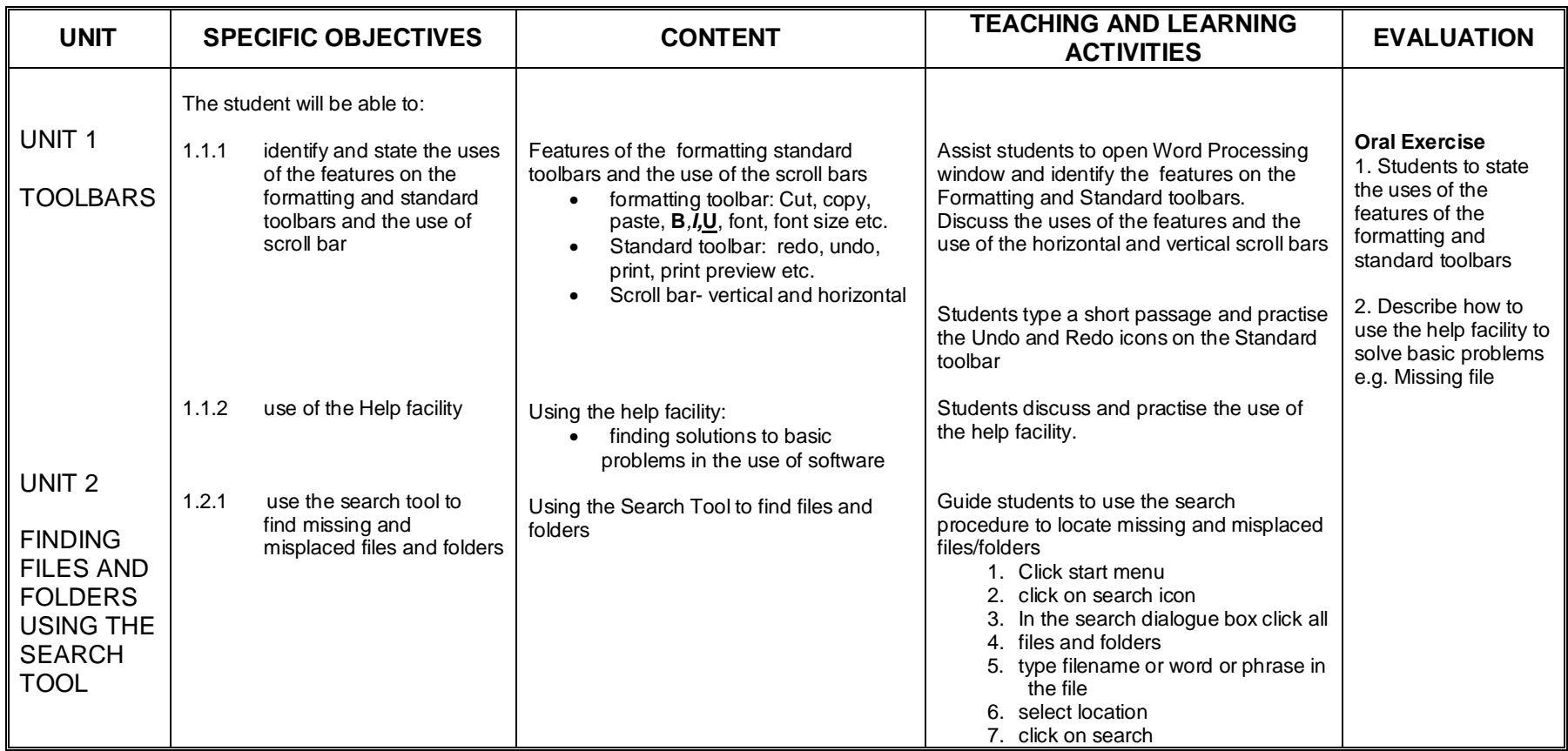

### **INTEGRATION OF ICT INTO EDUCATION**

#### **General Objective**s: The students will:

#### 1. become aware of the impact of integrating ICT into learning

2. acquire skills using search engines to access information

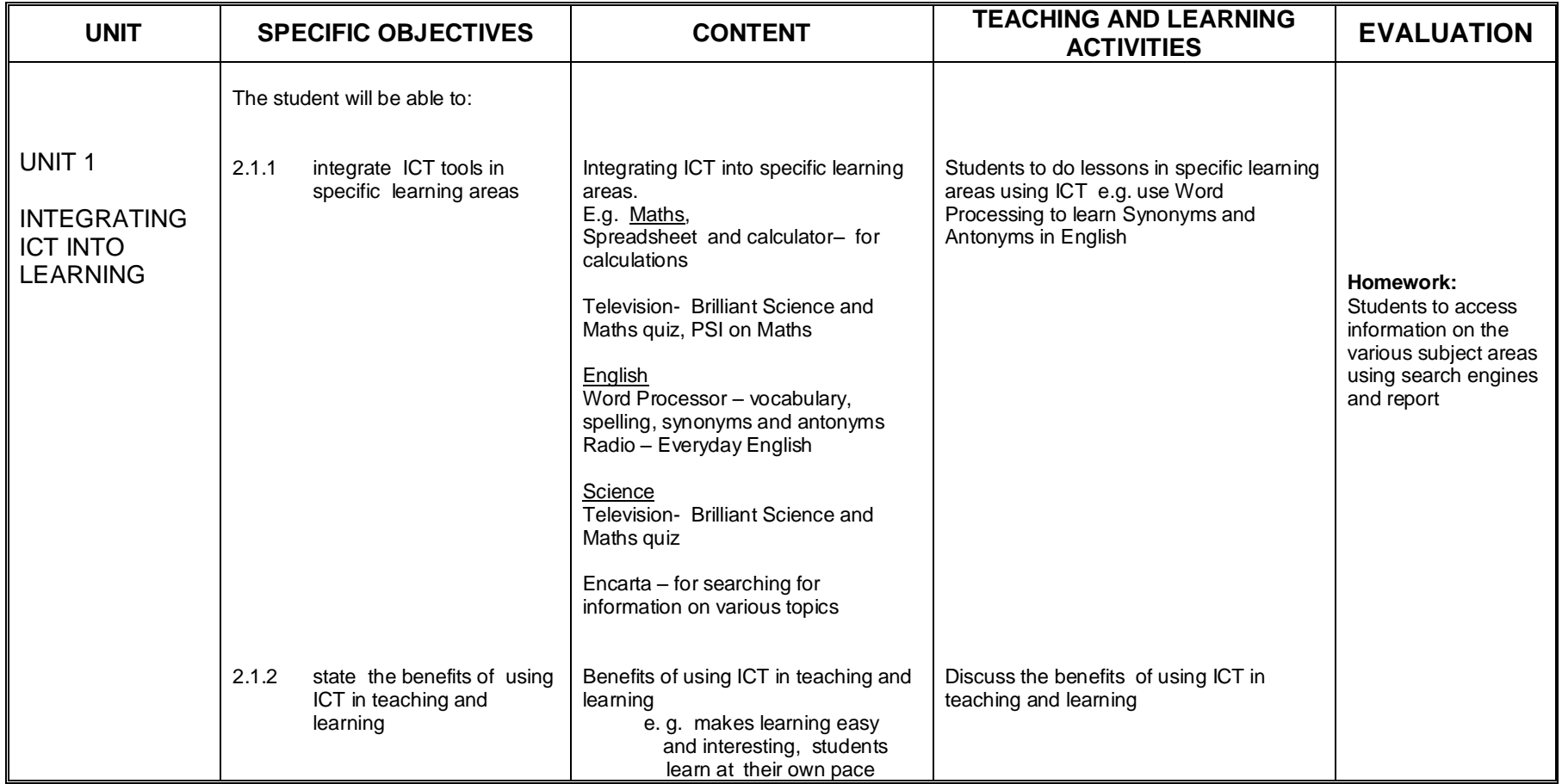

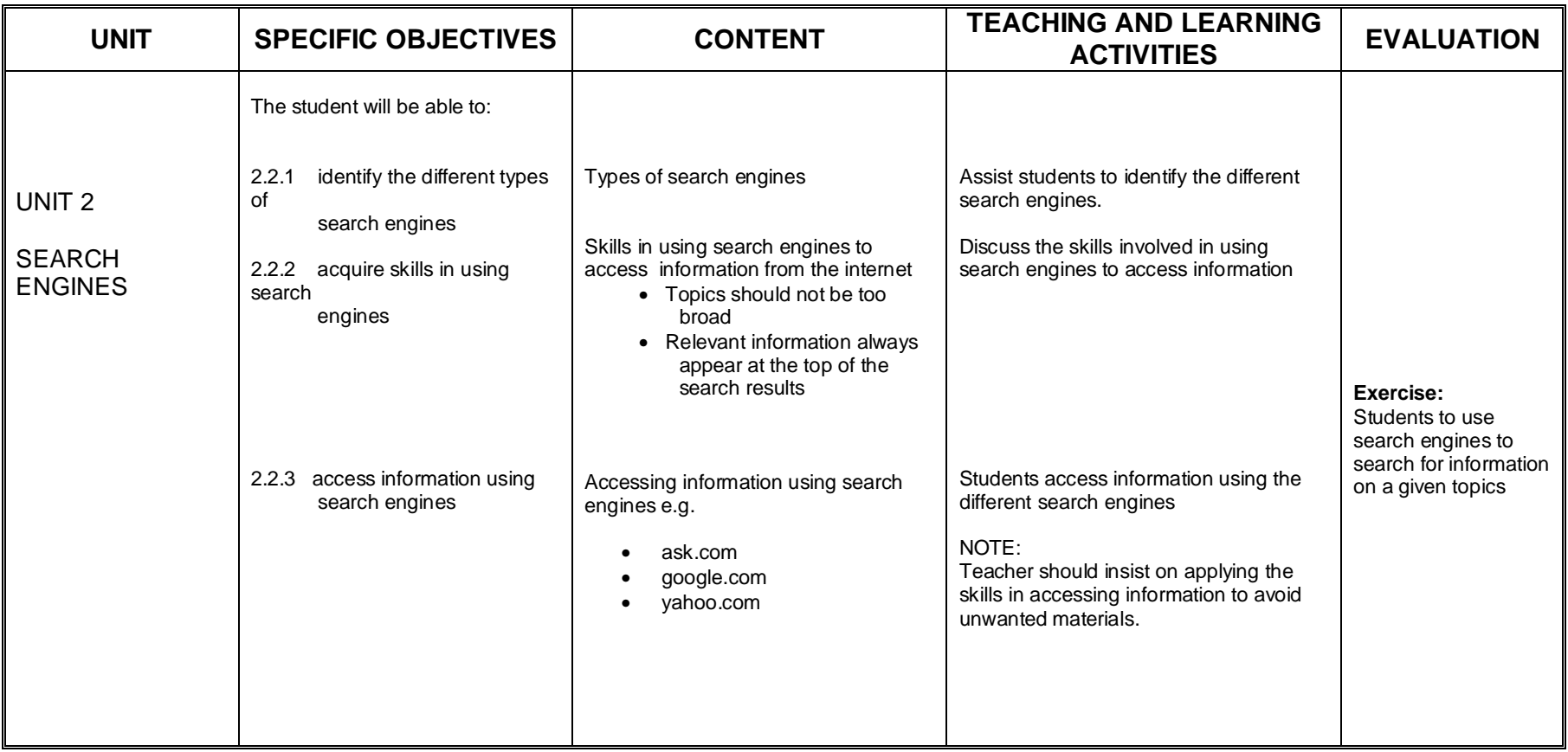

## **JHS THREE - TERM THREE**

### **SECTION ONE**

#### **REVISION AND PRACTICAL SKILLS**

#### **General Objectives**: The student will;

- 1. be able to apply Word Processing skills to produce a document
- 2. be able to apply Paint Application skill for designing

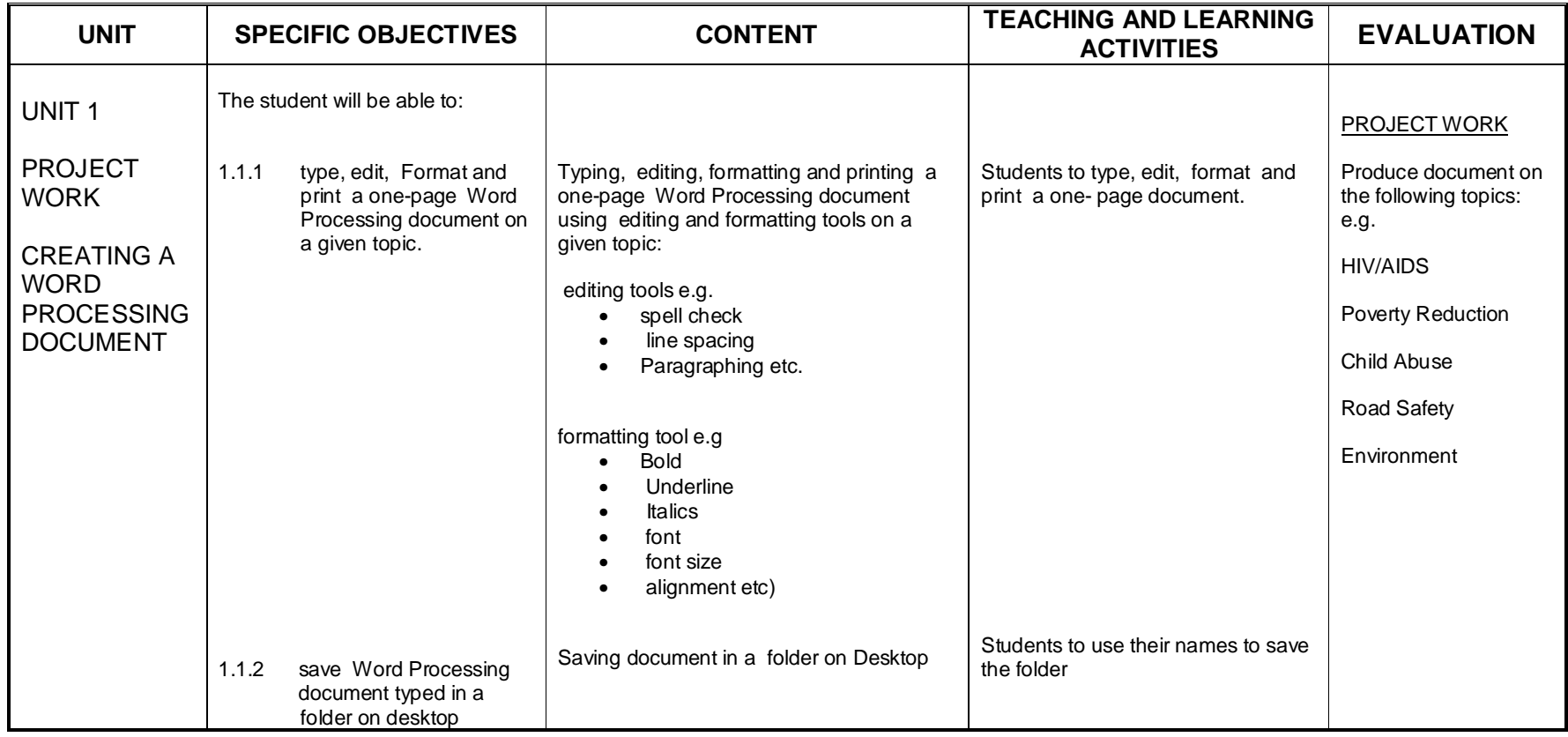

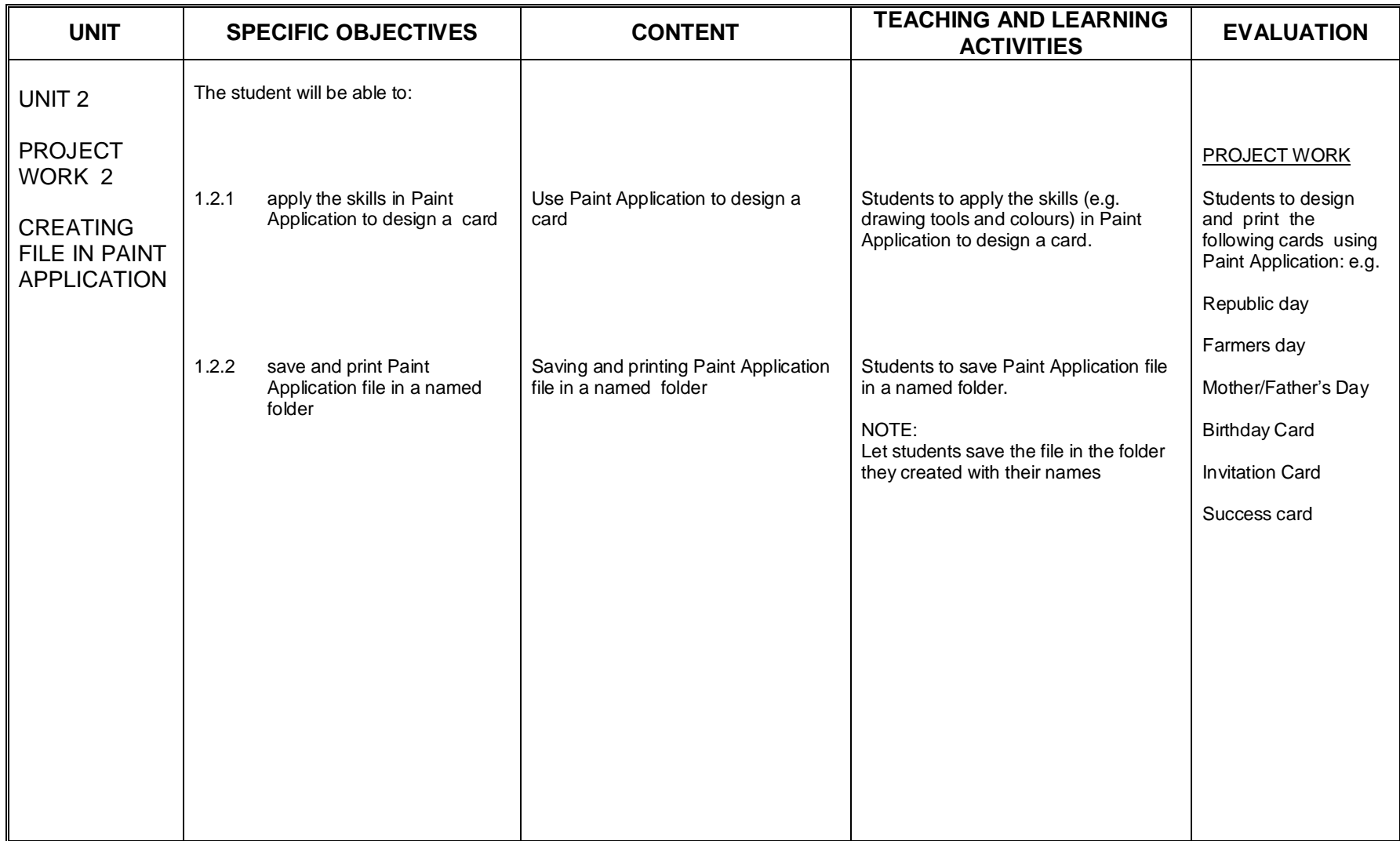